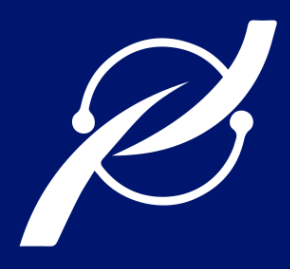

# **REVISTA PERSPECTIVAS**

REVISTA TÉCNICA CIENTÍFICA DE LA FIE

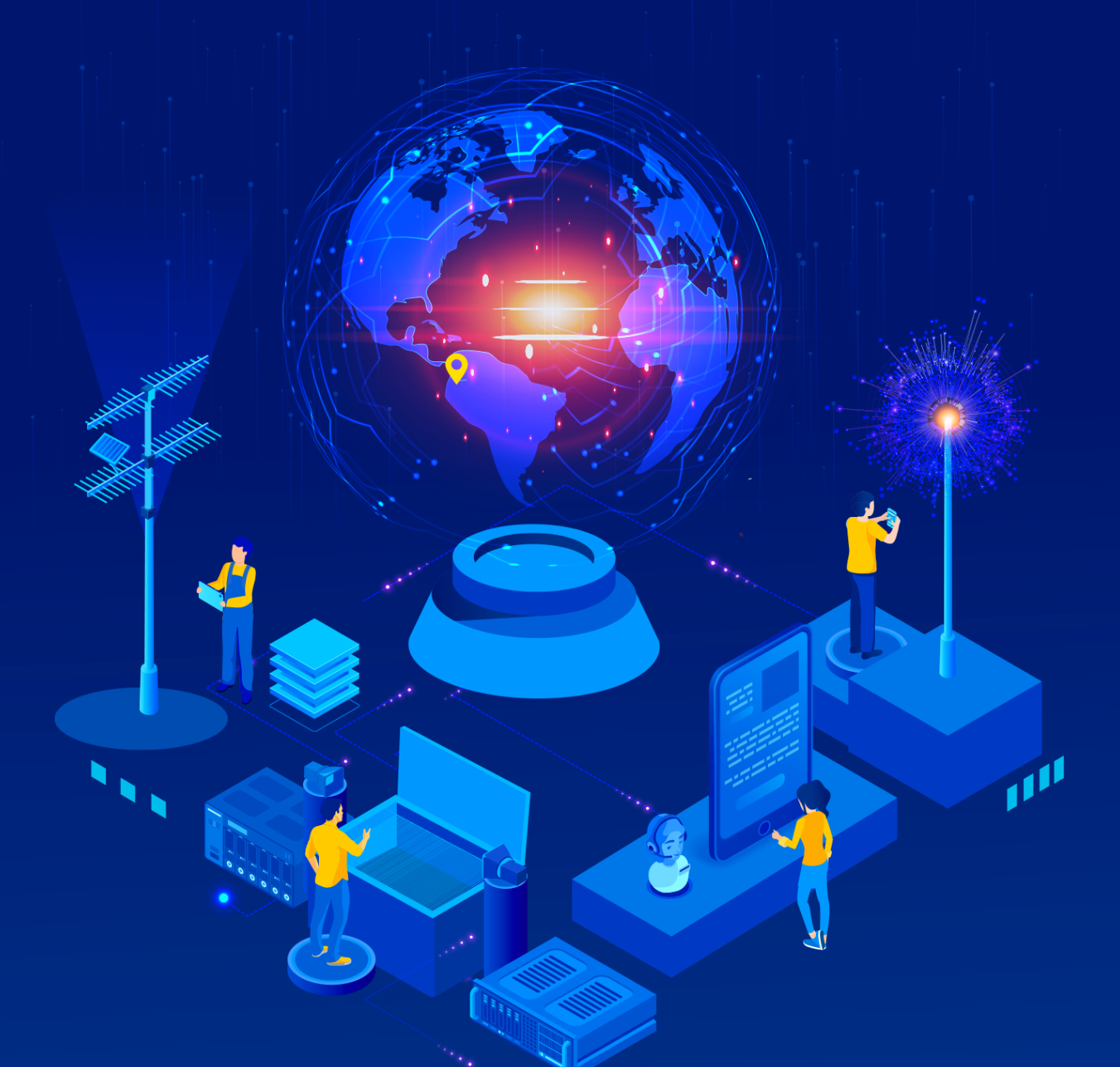

### *VJULIO-DICIMEBRE 2022*

e-ISSN: 2661-6688

**VOL 4, N°2** 

**PERIDIOCIDAD: SEMESTRAL** 

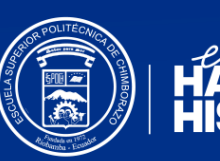

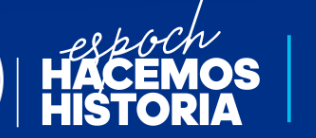

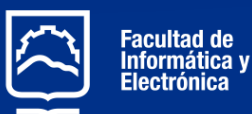

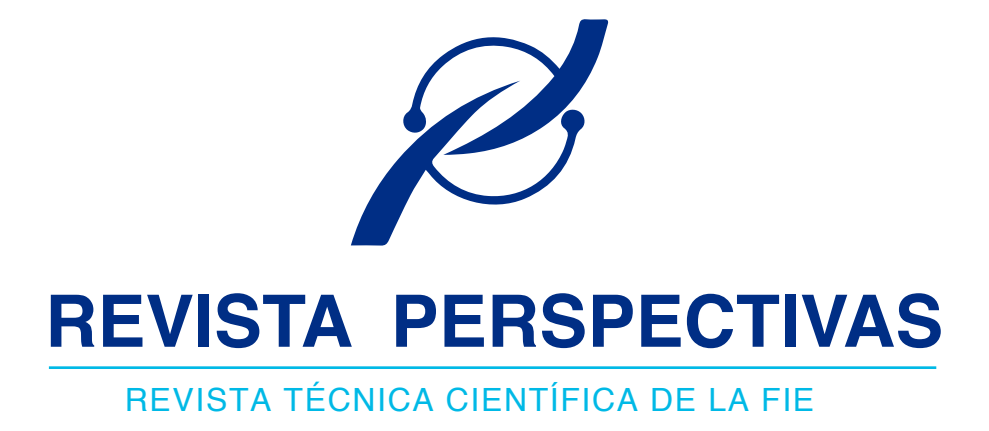

## **JULIO - DICIMEBRE 2022**

e-ISSN: 2661-6688

VOL4, Nº2

**RIOBAMBA - ECUADOR**

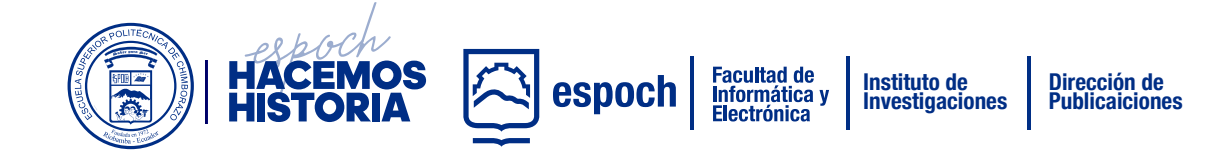

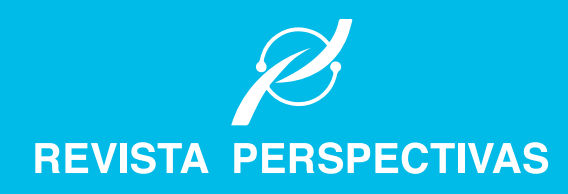

# PROXIMA **CONVOCATORIA**

### ENERO - JUNIO 2023

*http://perspectivas.espoch.edu.ec/*

### **CONVOCATORIA DE RECEPCIÓN DE MANUSCRITOS**

et terziel B. **VENNATICS** erre ON 16

PERIODICIDAD SEMESTRAL

**1ERA. CONVOCATORIA:** 

Recepción abierta hasta Octubre

**Publicación:** Enero 2023

**2DA. CONVOCATORIA:** 

Recepción abierta hasta Abril

**Publicación:** Julio 2023

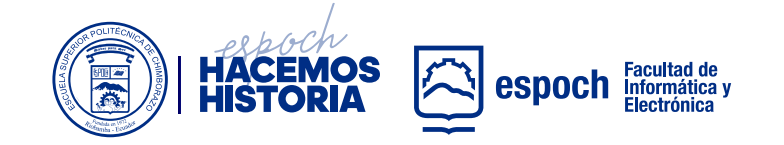

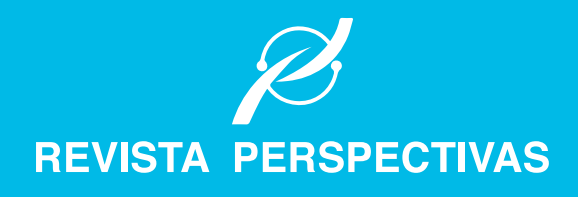

### **COMITÉ EDITORIAL**

#### **· DIRECTOR**

**Omar S. Gómez, Ph.D.** *Escuela Superior Politécnica de Chimborazo (Ecuador)*

**· EDITOR EJECUTIVO Raúl H. Rosero, Ph.D.** *Escuela Superior Politécnica de Chimborazo (Ecuador)*

#### **· EDITORES ASOCIADOS**

**Raúl Antonio Aguilar Vera, Ph.D.** *Universidad Autónoma de Yucatán (México)*

**Jesús Pardo Calvache, Ph.D.** *Universidad del Cauca (Colombia)*

**Rosa Sumactika Delgadillo Ávila de Mauricio, Ph.D.** *Universidad Nacional Mayor de San Marcos (Perú)*

**George Enrique Figueras Benítez, Ph.D.** *Universidad Simón Bolivar (Venezuela)*

**Luis Antonio Rivera Escriba, Ph.D.** *Universidade Estadual do Norte Fluminense (Brasil)*

**Talia Beatriz Tene Fernandez, Ph.D.** *Universidad Técnica Particular de Loja (Ecuador)*

- **· SECRETARIO CIENTÍFICO Mayra A. Pacheco Cunduri, M.Sc.** *Escuela Superior Politécnica de Chimborazo (Ecuador)*
- **· COORDINACIÓN PROCESO PUBLICACIÓN Diego Ávila Pesántez, M.Sc.** *Escuela Superior Politécnica de Chimborazo (Ecuador)*
- **· REVISORES DE IDIOMA INGLÉS**

**Nelly Padilla Padillla, M.Sc.** *Escuela Superior Politécnica de Chimborazo (Ecuador)*

**· DISEÑO Y DIAGRAMACIÓN**

**Rosa Ramos Jiménez, M.A.** *Escuela Superior Politécnica de Chimborazo (Ecuador)*

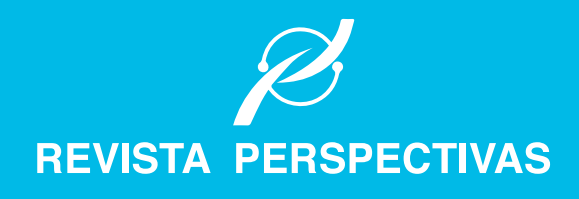

## **COMITÉ CIENTÍFICO**

**Lorena Molina Valdiviezo, Ph.D.** *Universidad Nacional de Chimborazo (Ecuador)*

**Eliana Acurio Méndez, Ph.D.** *Escuela Politécnica Nacional (Ecuador)*

**Miguel Delgado Prieto, Ph.D.** *Universidad Politécnica de Cataluña (Ecuador)*

**Luis Miguel Procel Moya, Ph.D.** *Universidad San Francisco de Quito (Ecuador)*

**Luis Tello Oquendo, Ph.D.** *Universidad Nacional de Chimborazo (Ecuador)*

**Cristian Vacacela Gómez, Ph.D.** Universidad Yachay Tech (Ecuador)

**Ciro Radicelli García, Ph.D.** *Universidad Nacional de Chimborazo (Ecuador)*

**Lorena Guachi Guachi Núñez, Ph.D.** Universidad Yachay Tech (Ecuador)

**Patricio Humanante Rámos, Ph.D.** *Universidad Nacional de Chimborazo (Ecuador)*

**Edison Taco Lasso, Ph.D.** *Universidad San Francisco de Quito (Ecuador)*

**Edison Espinosa, Ph.D.** *Filiación: Universidad de las Fuerzas Armadas (Ecuador)*

**Maricela Jiménez Rodríguez, Ph.D.** *Filiación: Universidad de Guadalajara (México)*

**Juan Carlos Estrada, Ph.D.**  *Filiación: Universidad de Guadalajara (México)*

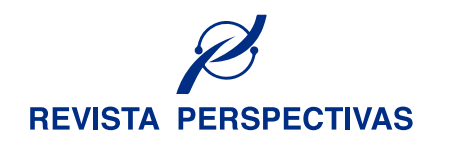

# **CONTENIDO**

### **PRESENTACIÓN**

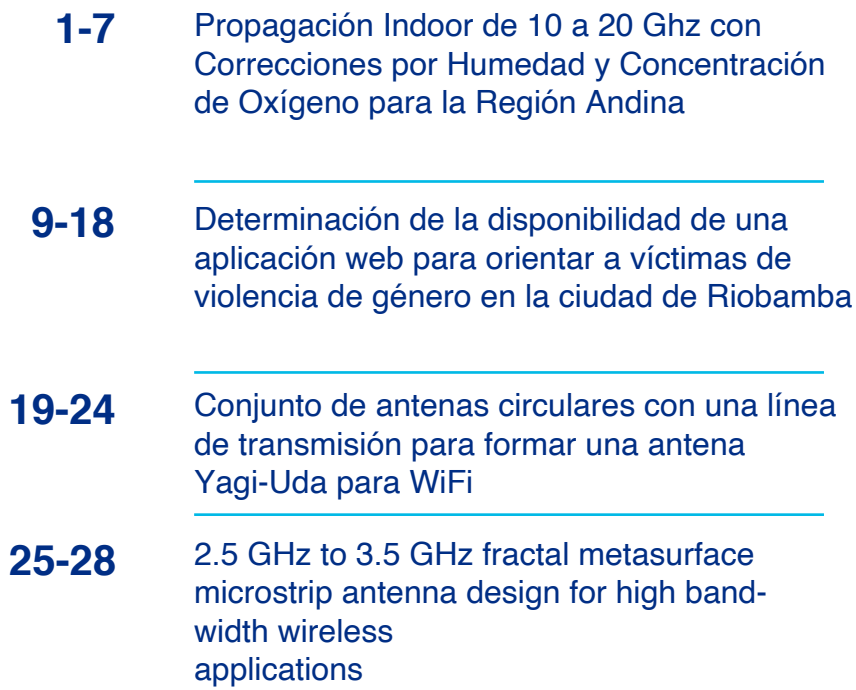

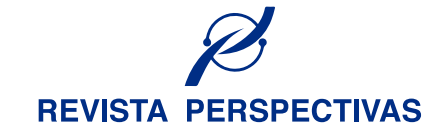

# **PRESENTACIÓN**

Apreciables lectores,

En este año que inicia, hacemos de su conocimiento la publicación del número 2 del volumen 4 de la revista Perspectivas. En este número se encuentran disponibles publicaciones afines a las las áreas de informática, electrónica, telecomunicaciones y diseño. Sabemos que los contenidos ofrecidos en este número serán de interés para nuestra comunidad de lectores.

Reiteramos nuestro agradecimiento a todos aquellos quienes han hecho posible mantener la continuidad de esta revista, a nuestros autores por sus contribuciones y por confiar en este medio de divulgación técnico-científica, a nuestro equipo de revisores que dedican parte de su tiempo en el proceso de revisión con el fin de contar con publicaciones de mayor calidad. Agradecemos también al equipo editorial así como a nuestras autoridades institucionales.

Recordamos a nuestra comunidad que continua abierta la recepción de manuscritos, los cuales tras su correspondiente proceso de revisión y aceptación se publicarán en los números correspondientes de este año.

### *Cordialmente,*  **EQUIPO EDITORIAL**

Saber para Ser!

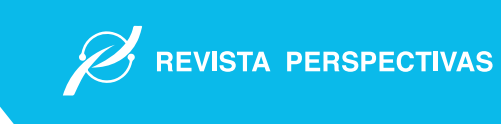

# Propagación Indoor de 10 a 20 Ghz con Correcciones por Humedad y Concentración de Oxígeno para la Región Andina

# Indoor Propagation Model from 10 to 20 Ghz with Corrections for Humidity and Oxygen Concentration for the Andean Region

Jefferson Ribadeneira-Ramírez\*, Marco Suarez <sup>†</sup>, Edison Sarmiento <sup>‡</sup>, Fabricio Santacruz <sup>§</sup>

∗ , § Escuela Superior Politécnica de Chimborazo, 060155, Riobamba, Ecuador, † , ‡ Investigador Independiente, Quito, Ecuador.

Email: \*jefferson.ribadeneira@espoch.edu.ec , <sup>†</sup>javico1101@hotmail.com, <sup>‡</sup>e.m.sarmiento@hotmail.es, <sup>§</sup> fabricio.santacruz@espoch.edu.ec

Resumen— Actualmente, las bandas de frecuencia inferiores a 6 GHz, las cuales, clásicamente han sido utilizadas para la transmisión de sistemas de comunicaciones inalámbricas, se encuentran saturadas. Por lo que, la búsqueda de nuevas bandas de frecuencia es necesaria y ha sido enfocada a frecuencias superiores. En este escenario, caracterizar la propagación en bandas superiores a 6 GHz para diversos entornos de propagación es necesario. En el presente artículo se presenta un modelo de propagación empírico para predecir las pérdidas de propagación en interiores de 10 a 20 GHz. El modelo fue obtenido a partir de medidas realizadas dentro de una cámara anecoica, la cual fue diseñada y construida con cubierta interna de espuma de poliuretano como material absorbente y cobertura externa metálica. Las medidas se realizaron en saltos de distancia y frecuencia de 10 cm y 50 MHz, respectivamente. Además, se modificaron las condiciones atmosféricas de temperatura, humedad y nivel de oxígeno en el interior de la cámara, a través de la inserción de oxígeno y vapor de agua. Con el fin de emular las condiciones climatológicas de lugares montañosos y costeros. Se determinó que la variación de la concentración de oxígeno y humedad mejora las condiciones de propagación en 7 dB y 15 dB, respectivamente.

*Palabras Clave*— Propagación, Pérdidas, Comunicaciones Inalámbricas, Cámara Anecoica

Abstract— the frequency bands below 6 GHz, which have traditionally been used for the transmission of wireless communications systems, are saturated. Therefore, the search for new frequency bands has been focused on higher frequencies. In this scenario, characterizing the propagation in bands above 6 GHz for various propagation environments is necessary. In this article, an empirical propagation model is presented to predict indoor propagation losses from 10 to 20 GHz. The model was obtained from measurements carried out inside an anechoic chamber, which was designed and built with an internal cover of polyurethane foam as absorbent material and metallic external cover. Measurements were performed in distance and frequency steps of 10 cm and 50 MHz, respectively. In addition, the atmospheric conditions of temperature, humidity and oxygen level inside the chamber were modified, through the insertion

of oxygen and water vapor. In order to emulate the weather conditions of mountainous and coastal places. It was determined that the variation of the oxygen and humidity concentration improves the propagation conditions by 7 dB and 15 dB, respectively.

*Keywords*— Propagation, Losses, Wireless Communications, Anechoic Chamber

#### I. INTRODUCCIÓN

Historicamente los sistema de comunicaciones inalámbricos se han desplegado en frecuencias por debajo de 6 GHz. Esto debido a que en esta banda de frecuencias la absorción atmosférica, al igual que las pérdidas por lluvia se pueden considerar despreciables [1]. Sin embargo, en la mayoría de los países, la banda de frecuencias por debajo de 10 GHz está saturada [2]. Por lo que, el uso de nuevas bandas de frecuencia para el despliegue de las futuras redes inalámbricas es necesario. Algunas de las bandas ya propuestas y en proceso de despliegue son las de ondas milimétricas (30 a 300 GHz), principalmente para comunicaciones 5G-NR (5 Generation New Radio) y LTE-A (Long Term Evolution-Advance)[3], [4]. La principal ventaja de esta banda de frecuencias es el elevando ancho de banda disponible. Sin embargo, presentan una atenuación elevada de la señal, por lo que los radios de cobertura se ven drásticamente reducidos. Sin embargo, esto a la vez permite densificar las redes móvil [6]. Por otro lado, el espectro de frecuencia de 10 a 20 GHz, calificado como banda SHF (Super High Frequency), está destinada según la ITU (Unión Internacional de Telecomunicaciones) para uso de Radioastronomía, comunicaciones por microondas, redes inalámbricas, radares modernos, comunicaciones y televisión por satélite DBS (Direct Broadcast Satellite), radioafición e inclusive para telefonía móvil [5]. Sin embargo, gran parte de la banda de frecuencia se encuentra subutilizada. La cual

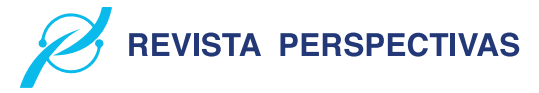

podría ser utilizada especialmente en interiores para uso secundario de redes inalámbricas. En el presente artículo, se presenta un modelo de propagación empírico para la banda de 10 a 20 GHz, la cual se presenta como una alternativa para el despliegue de redes inalámbricas. El modelo de propagación se obtuvo a partir de medidas realizadas en un ambiente controlado dentro de una cámara anecoica. Variando la distancia y frecuencia y bajo condiciones atmosféricas de la región andina y región costera emuladas mediante variaciones de  $O_2$ , humedad y temperatura. El resto del artículo se estructura de la siguiente manera. En la sección II se presenta la metodología. En la sección III se presentan los resultados y el modelo de propagación obtenido a partir de las medidas realizadas. Finalmente, la sección IV concluye el artículo.

#### II. METODOLOGÍA

La metodología se dividió en 2 secciones: a) Diseño y construcción de la cámara anecoica y b) metodología de medición variando las condiciones ambientales.

#### *A. Diseño de la cámara anecoica*

Para el cálculo del tamaño mínimo en ancho, largo y profundidad de la cámara, se utilizó la fórmula de campo lejano Ec. 1 [8].

$$
L = \frac{2D^2}{\lambda} \tag{1}
$$

Donde,  $D = 0.049$  m es el tamaño de la diagonal mayor de la antena tipo corneta en metros y  $\lambda = 0.03m$  es la longitud de onda en metros para 10 GHz (frecuencia inferior). La distancia de campo lejano L0.166m. Por tanto, para el diseño de la cámara anecoica se consideró 0.1667 metros como la longitud mínima de separación entre la antena receptora y la antena transmisora. Con el fin de tener un rango de separación mayor para el estudio de propagación, se establecieron dimensiones de 2.4 m de largo y 0.8 metros de ancho y alto.

expresión  $L - l = \frac{\lambda}{2}$  Donde, el espesor mínimo del material Por otro lado, el espesor mínimo del material absorvente varía en función de las frecuencias a medir siguiendo la es la mitad de la longitud de onda de la frecuencia inferior de estudio (10 GHz) [7], [9], [11]; se obtiene por tanto 0.015 m. Sin embargo, se utilizó un material absorbente con espesor de 0.05 m para garantizar mayor absorción de las ondas. El diseño de la cámara anecoica se muestra en la Fig. 1.

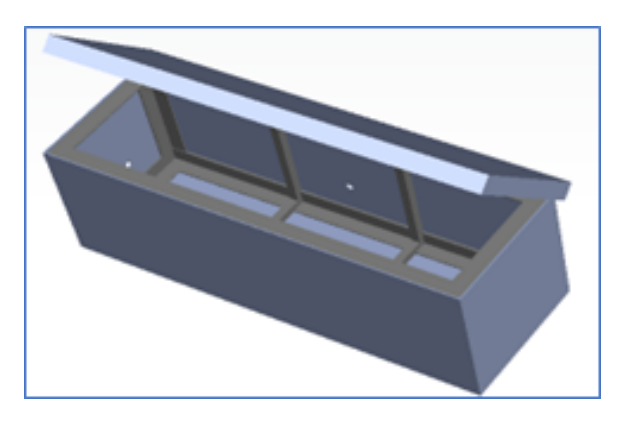

Figura 1. Diseño Cámara Anecoica en Software de Simulación.

La cámara anecoica implementada se presenta En la Fig. 2.

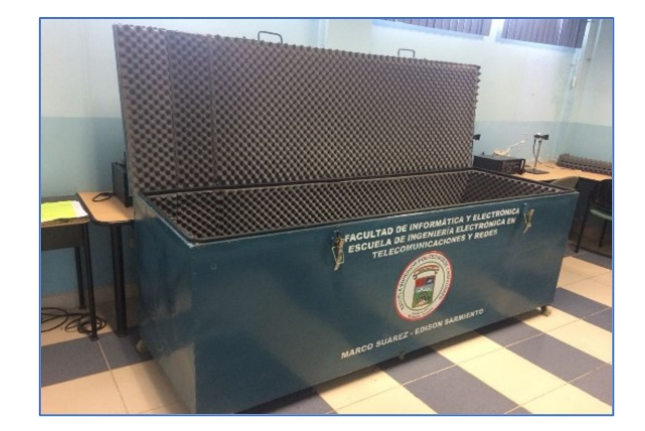

Figura 2. Implementación de la Cámara Anecoica.

#### *B. Metodología de Medición*

Se planificaron 3 escenarios de medidas: i) bajo condiciones atmosféricas normales de la Sierra Andina, al cual se denominó "vacio". ii) Variando la concentración de oxígeno (oxigeno) y iii) variando la temperatura y Humedad (Humedad) para emular condiciones costeras del pacífico ecuatorial.

Para emular las condiciones atmosféricas de concentración de oxígeno, temperatura y humedad de la costa ecuatorial, se inyectó oxígeno y vapor de agua caliente, para el escenario 2 y 3, respectivamente. Se tomó como referencia los valores de temperatura y porcentajes de humedad existentes en la región andina (Riobamba, Ecuador), y en la región costera (Santo Domingo de los Tsáchilas, Ecuador). Donde la temperatura máxima promedio es de 19 ºC y 32 ºC, respectivamente; la humedad es de de 49% y 87% y la concentración de oxígeno es de 20.95 % y 35.19%, respectivamente [15]. Las medidas se realizaron con saltos en frecuencia de 100 MHz y saltos de distancia de 10 cm.

Para realizar las medidas se utilizó un Generador de señales Anritsu MG3690C, un Analizador de espectros Anritsu y antenas tipo corneta [14]. Además, las medidas se realizason en el interior de la cámara anecoica (Fig. 3).

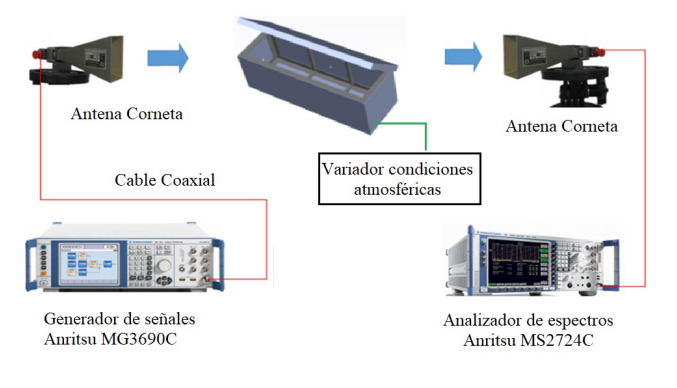

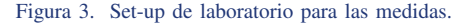

#### *C. Obtención del modelo de propagación*

Tomando como base la ecuación del "Modelo de Propagación de Friss" Ec. 2 [12] se calculó los valores de las

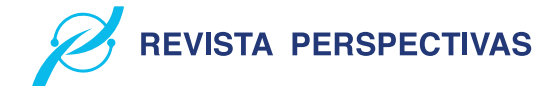

pérdidas de propagación, teniendo una aproximación de la curva que representa las pérdidas medidas

$$
L = A \log d + B \log f \tag{2}
$$

Donde, A y B son las constantes por determinar, d representa la distancia en metros entre las antenas y f es la frecuencia en GHz. Para determinar los valores de las constantes A y B se generó un sistema de  $n$  ecuaciones con la Ec. 3 y Ec. 4. Donde n es el número máximo de medidas tomadas y m varía desde 1 hasta  $n - 1$ . Por tanto, con  $m = n - 1$  se obtiene  $L_1$ , que corresponde a la primera medida realizada.

$$
L_n = A_n \log d_n + B_n \log f_n \tag{3}
$$

$$
L_{n-m} = A_m \log d_{n-1} + B_m \log f_{n-1} \tag{4}
$$

Con el fin de determinar la exactitud de la ecuación de propagación propuesta, se determinó el valor de error cuadrático medio (MSRE) entre las medidas realizadas y los valores obtenidos con la ecuación de propagación. El MSRE se lo calculó a partir de la Ec. 5. Donde, P es el valor predicho, O es el valor medido y n es la cantidad de datos analizados.

$$
RMSE = \sqrt{\frac{\sum_{i=1}^{n} (P_i - O_1)^2}{n}}
$$
 (5)

#### III. RESULTADOS

Los resultados se presentan en 2 secciones, primero las pérdidas de propagación medidas son presentadas. Luego se presenta la ecuación empírica presentada para los 3 casos definidos y entornos indoor.

#### *A. Medidas de pérdidas de propagación*

A manera de ejemplo, en la Fig. 4 se presenta las mediadas realizadas para los 3 escenarios propuestos para una frecuencia específica (18 GHz), se puede observar que las pérdidas de propagación oscilan entre 6 y 37 dB a una distancia de 20 cm y 2 m, respectivamente. Este comportamiento se mantiene para frecuencias de 18, 19 y 20 GHz.

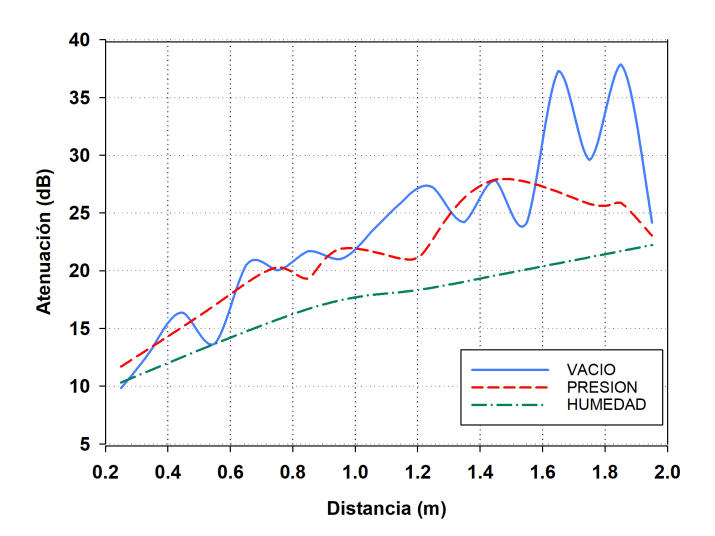

Figura 4. Perdidas de propagación medidas a 18 GHz.

Algo similar ocurre en las frecuencias de 10, 11, 12 y 13 GHz (Fig. 5), con una variación de hasta 35 dB a 2 metros de distancia. Mientras que las perdidas oscilan hasta 36 dB en las frecuencias de 14, 15, 16 y 17 GHz.

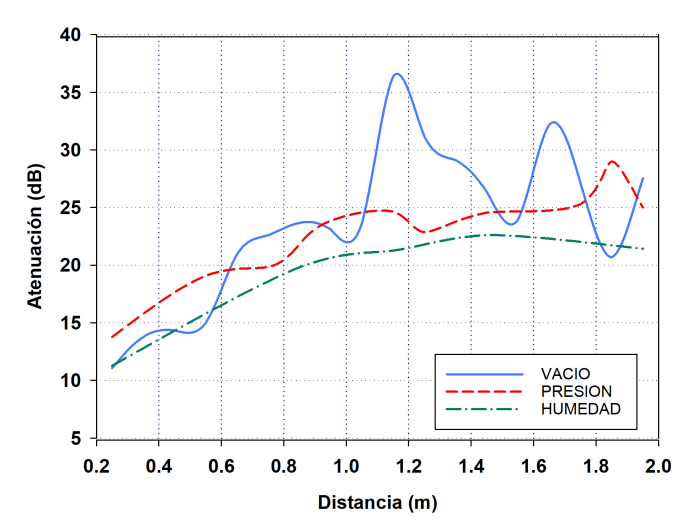

Figura 5. Perdidas de propagación medidas a 10 GHz.

#### *B. Desarrollo del modelo de propagación*

A continuación, se presenta el modelo de propagación empírico y la diferencia en pérdidas de propagación para los 3 escenarios propuestos.

*1) Escenario "vacío":* Resolviendo el sistema de ecuaciones presentado en La Ec. 3 y 4 utilizando los valores medidos, se obtiene los valores  $A = 5.5127$  y  $B = 20.495$ Por tanto, se obtiene la ecuación de propagación para espacio libre presentada en la Ec. 6

$$
L = 5.5127 \log d \, (m) + 20.495 \log f \, (GHz) \tag{6}
$$

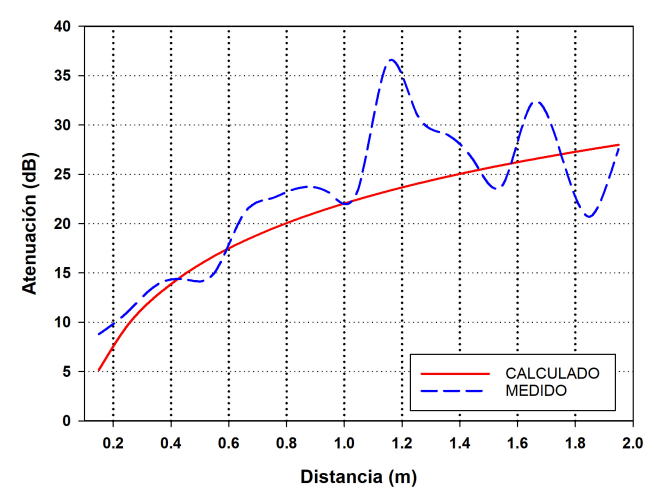

Figura 6. Perdidas Medidas vs Pérdidas Calculadas en condiciones de espacio libre a frecuencias de 10 GHz.

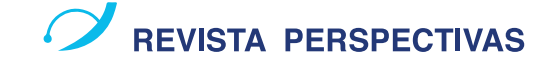

La comparación entre las pérdidas medidas y calculadas con la Ec. 6 para 2 frecuencias (10 y 15 GHz) se presenta en la Fig. 6 y Fig. 7, donde se obtiene un RMSE de 4.45 y 3.23 dB, respectivamente.

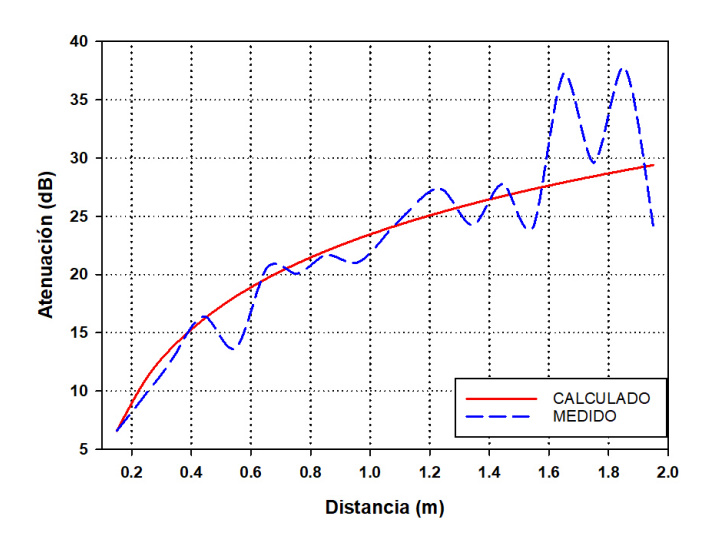

Figura 7. Perdidas Medidas vs Pérdidas Calculadas en condiciones de espacio libre a 18 GHz.

Los valores de RMSE para frecuencias de 10 a 20 GHz se muestran en la Tabla I, donde se puede observar que el valores de RMSE oscilan entre 1.82 y 3.45.

Tabla I VALORES DE RMSE ESCENARIO VACÍO DE LOS RESULTADOS MEDIDOS VS SIMULADOS.

| Frecuencia (GHz) | Indice de Error Cuadrático Medio |
|------------------|----------------------------------|
|                  | (RMSE)                           |
| 10               | 1.82                             |
| 11               | 1.42                             |
| 12               | 1.33                             |
| 13               | 2.28                             |
| 14               | 3.45                             |
| 15               | 3.23                             |
| 16               | 2.73                             |
| 17               | 2.19                             |
| 18               | 2.06                             |
| 19               | 3.07                             |
| 20               | 2.81                             |

El rango de aplicación de la ecuación Ec. 6 se presenta en la Ec. 7.

$$
10GHz < f < 20GHz
$$
  
\n
$$
0 < d < 7m T
$$
  
\n*emperatura*  $\approx 19^{\circ}C$   
\n*Humedad*  $\approx 49\%$   
\n
$$
O_2 \approx 21\%
$$
 (7)

*2) Escenario "Oxigeno":* Para la diferente concentración de  $0<sub>2</sub>$  en la Costa Ecuatorial se obtuvieron los parámetros  $A = 5.8903$  y  $B = 13.6388$ . La ecuación de propagación resultante se presenta en la Ec. 8.

$$
L = 5.8903 \log d(m) + 13.6388 \log f(GHz)
$$
 (8)

En la Fig. 8 se presentan a manera de ejemplo las pérdidas de propagación para 10 GHz en condiciones de "oxigeno" medidos y calculados. El RMSE es este caso es de de 1.53.

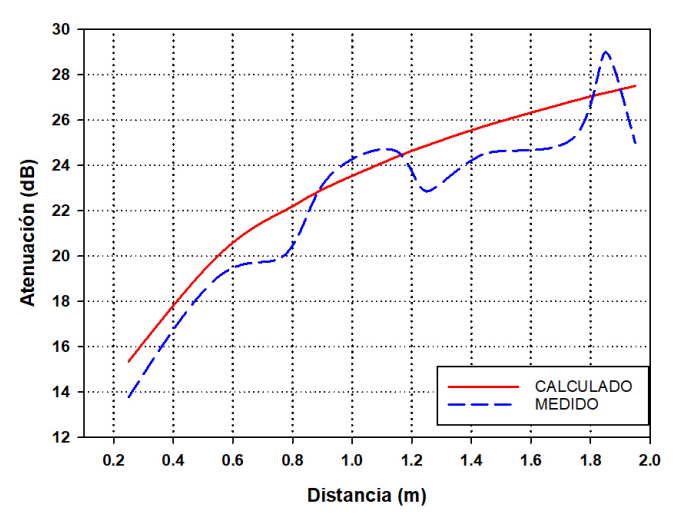

Figura 8. Perdidas Medidas vs Pérdidas Calculadas en condiciones de Oxígeno a 35.19% en 10 GHz.

Realizando la comparación para otra frecuencia, en este caso 15 GHz. En la Fig. 9, se obtiene un RMSE de 2.11, el cual es similar al obtenido para la frecuencia de 10 GHz.

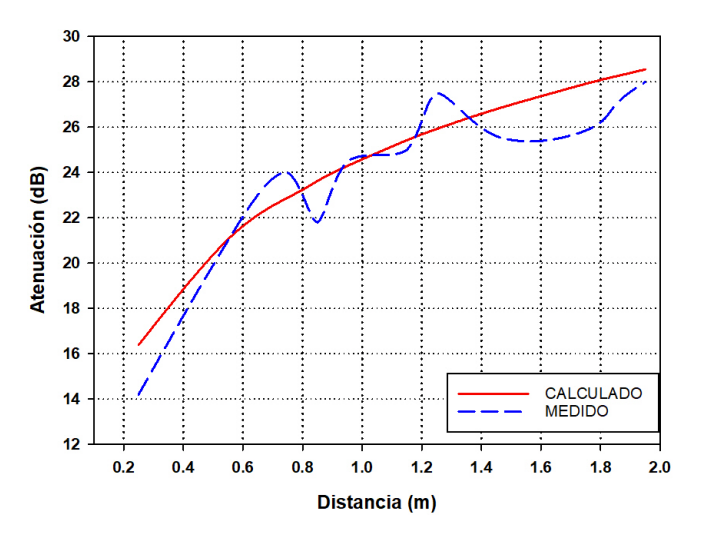

Figura 9. Perdidas Medidas vs Pérdidas Calculadas en condiciones de Oxígeno a 35.19% en 15 GHz .

Los valores de RMSE para diferentes frecuencias de referencia se muestran en la Tabla II. Se puede observar que los

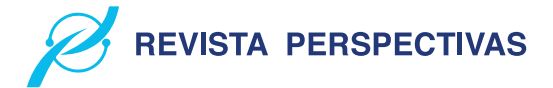

indices RMSE están en torno a 3 excepto para 18 GHz donde se tiene un RMSE de 8.75 . Sin embargo, se considera un valor aceptable para el modelo de propagación, e.g. el modelo Okumura-Hata tiene un margen de error de 10 dB.

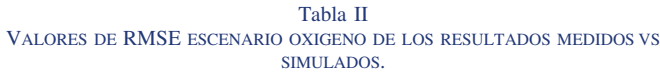

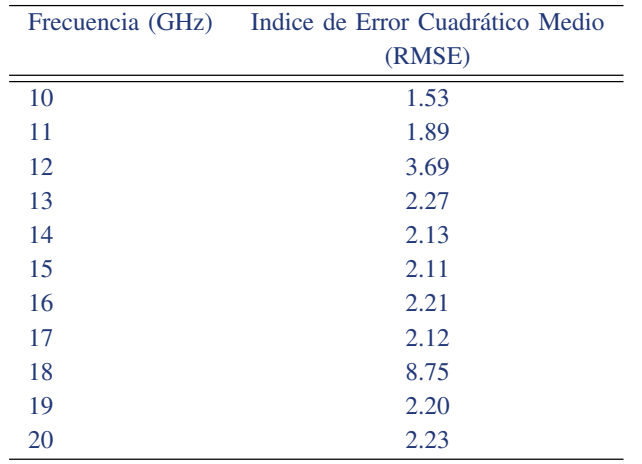

El rango de aplicación de la Ec. 8 se presenta en la Ec. 9.

$$
10GHz < f < 20GHz
$$
  
\n
$$
0 < d < 7m
$$
  
\n
$$
19^{\circ}C < T
$$
 *emperatura* < 32^{\circ}C (9)  
\n*Humedad*  $\approx 49\%$   
\n
$$
O_2 \approx 35.19\%
$$

*3) Escenario "Humedad":* Al emular las condiciones de Humedad establecidas en el escenario "Humedad" se obtuvo el modelo de propagación mostrado en la Ec. 10, donde  $A =$ 2.1381 y  $B = 6.2442$ .

$$
L = 2.1381 \log d(m) + 6.2442 \log f(GHz)
$$
 (10)

Al igual que en los escenarios anteriores, a manera de ejemplo en la Fig. 10 y Fig. 11 se presentan los valores de pérdidas medidos vs calculados, para 10 y 15 GHz respectivamente. Los cuales presentan un RMSE de 1.36 y 2.26.

En la Tabla III se puede notar que para el caso del escenario "Humedad" el índice RMSE mínimo es de 0.32, mientras que el máximo es de 2.26. Por tanto, la aproximación conseguida con la ecuación de propagación planteada en la Ec. 10 es correcta.

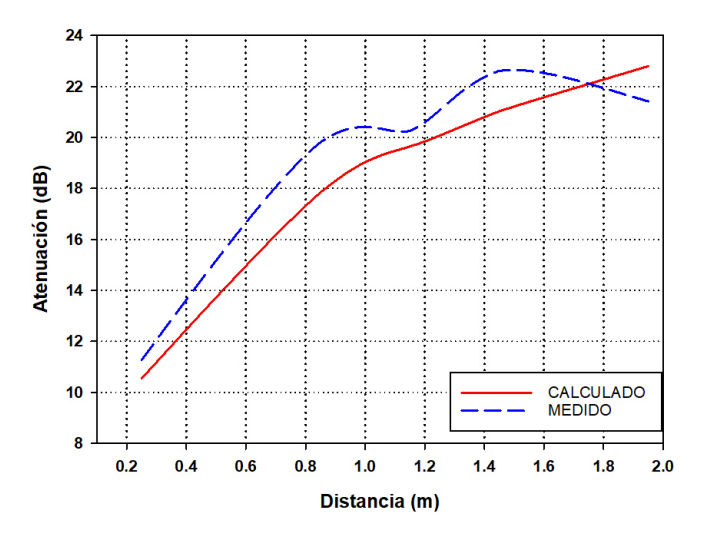

Figura 10. Perdidas Medidas vs Pérdidas Calculadas en condiciones de Humedad a 35.19% en 10 GHz.

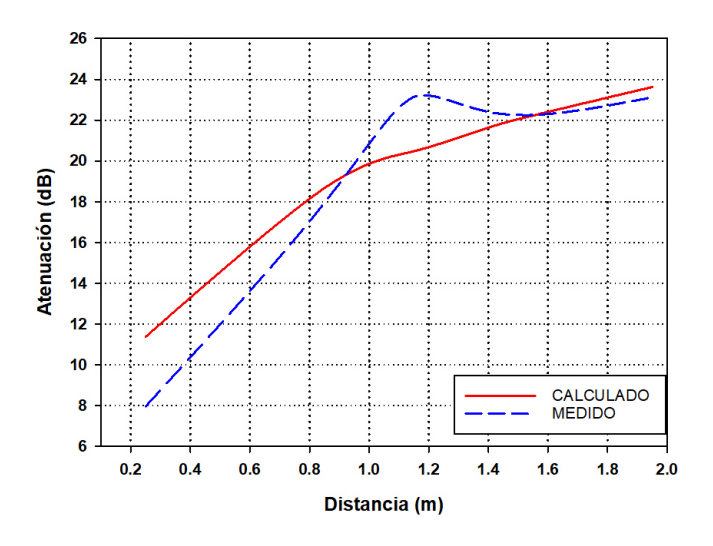

Figura 11. Perdidas Medidas vs Pérdidas Calculadas en condiciones de Humedad a 35.19% en 15 GHz .

Tabla III VALORES DE RMSE ESCENARIO HUMEDAD DE LOS RESULTADOS MEDIDOS VS SIMULADOS.

| Frecuencia (GHz) | Indice de Error Cuadrático Medio |
|------------------|----------------------------------|
|                  | (RMSE)                           |
| 10               | 1.36                             |
| 11               | 1.08                             |
| 12               | 2.0                              |
| 13               | 1.54                             |
| 14               | 1.49                             |
| 15               | 2.26                             |
| 16               | 1.34                             |
| 17               | 1.42                             |
| 18               | 0.62                             |
| 19               | 0.32                             |
| 20               | 1.61                             |

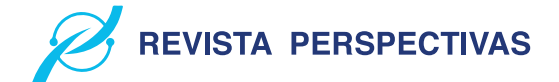

El rango de aplicación de la Ec. 10 se muestra en la Ec. 11.

$$
10GHz < f < 20GHz
$$
  
\n
$$
0 < d < 7m
$$
  
\n
$$
Temperature < 32^{\circ}C\ Humedad
$$
  
\n
$$
\approx 48\%; O_2 \approx 35.19\%
$$
\n(11)

*4) Afectación de la concentración de oxígeno y Humedad en las pérdidas de propagación:* El efecto de la diferente concentración de oxígeno y humedad fue estudiado. En la Fig. 12 y Fig. 13 se puede ver que un aumento de la concentración de oxígeno de 20.95% a 35.19% mejora las condiciones de propagación en aproximadamente 7 dB de media. Por otro lado, la mayor concentración de humedad de 40% al 87% también mejora las condiciones de propagación en 15 dB aproximadamente a la frecuencia de 10 GHz.

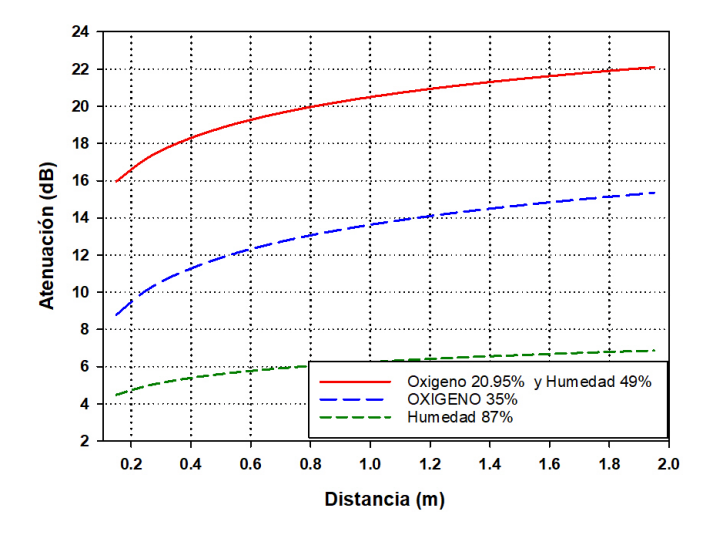

Figura 12. Comparación de pérdidas de propagación para diferentes condi-ciones de concentración de oxígeno y humedad 10 GHz.

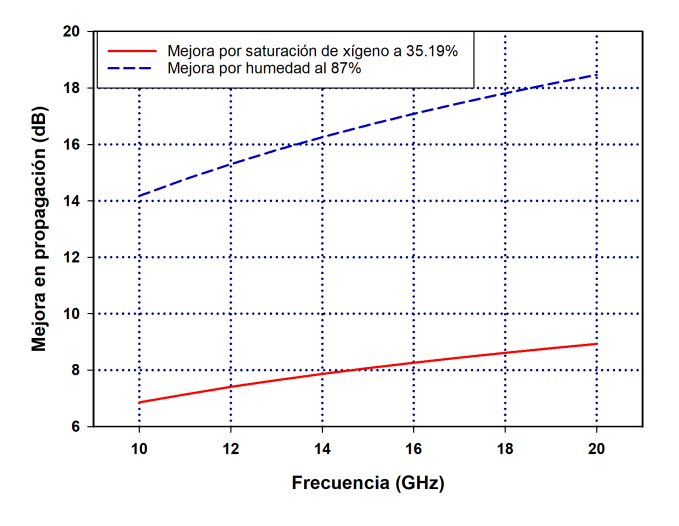

Figura 13. Mejora en pérdidas de propagación para el rango de 10 a 20 GHz por diferentes condiciones de concentración de oxígeno y humedad.

Cabe destacar que, para el rango de frecuencias de estudio, la mejora por el aumento de concentración de oxígeno y humedad va creciendo mientras la frecuencia de propagación aumenta. Por tanto, las diferentes condiciones presentes en distintas zonas de la región andina y costera afectan las condiciones de propagación con una mejora de hasta 18 dB para frecuencias de hasta 20 GHz.

#### IV. CONCLUSIONES

Bajo las condiciones de concentración de oxígeno de 20.95% y Humedad del 49%, característico de la región Andina, las pérdidas promedio de propagación en la banda de 10 a 20 GHz y distancia de hasta 2 metros son de 21.88 dB. Bajo diferentes niveles de concentración de oxígeno, que en la costa superan en un 14.64% a la costa, Las pérdidas de propagación disminuyen en 7 dB,. Es decir, ambientes con mayor concentración de oxígeno son más favorables para la propagación de la señal en el rango de frecuencias estudiado.

Por otro lado, considerando las condiciones de humedad presentes en la costa (87%) las pérdidas de propagación disminuyen hasta 18 dB en el rango de 10 a 20 GHz. Por tanto, las condiciones ambientales en la costa generan un ambiente propicio para la propagación de señales radioeléctricas, debido principalmente a la mejor conductividad presente en un medio con mayor humedad. Esto toma especial relevancia en ambientes interiores donde las distancias que recorre la onda electromagnética son pequeñas.

empírico a través de la formula general de propagación  $L =$  $A \log d(m) + B \log f(GHz)$  para el rango de frecuencias de 10 a 20 GHz para la región Ecuatorial. Las constantes A Y B para un entorno Andino sierra son:  $A = 5.5126$  y  $B = 20.494$ ; para un entorno costero con mayor concentración de Oxígeno  $A =$ 5.8903 y  $B = 13.6388$ ; Finalmente, considerando ambientes costeros de alta Humedad  $A = 2.1381$  y  $B = 6.2442$ .

El valor máximo de RMSE de los resultados calculados con el modelo de propagación propuesto vs los valores obtenidos con mediciones, es de 3.45 para la sierra (Concentración de oxígeno 20.95% y humedad del 49%). Para entornos costeros con concentración de oxígeno del 35.19% el RMSE máximo fue de 8.75 a 18 GHz y de 3.69 a 12 GHz. Para entornos costeros con 87% de humedad el RMSE máximo fue de 2.0. Por tanto, el modelo de propagación presentado permite una buena aproximación a los datos reales.

#### ACKNOWLEDGMENT

Un agradecimiento especial a la Secretaría de Educación Superior, Ciencia, Tecnología e Innovación (SENESCYT) del Ecuador.

#### **REFERENCIAS**

- [1] ITU-R . *P.838-3, "Specific attenuation model for rain for use in prediction methods*. ITU,2005.
- [2] Leon W. Couch, William J. Weisz *Radio Spectrum Utilization*. Encyclopedia of Physical Science and Technology (Third Edition), 2003, Pages 793-805
- [3] S. Rangan, T. S. Rappaport and E. Erkip *Millimeter-Wave Cellular Wireless Networks: Potentials and Challenges*. in Proceedings of the IEEE, vol. 102, no. 3, pp. 366-385, March 2014

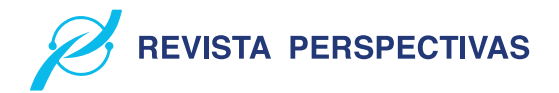

- [4] Barrado, A. D. *Estudio y caracterización del canal y de la propagación en ondas milimétricas, orientada a su utilización en redes de comunicaciones móviles 5G*. Modelo de integración de tecnologías para la provisión de servicios móviles basados en localización y contexto. 2017
- [5] IEEE *Database of Frequency Allocation*. IEEE, 2022
- [6] Bhushan, N. et al *Network densification: the dominant theme for wireless evolution into 5G*. IEEE Communications Magazine. 2014, pp. 82–89.
- [7] Campos, Mónica L; & Flores, Pauina B. *Implementación de una cámara anecoica en la banda de 2-3 GHz*. 2006
- [8] Balanis, Constantine. *Antenna Theory - Analysis and Design*. WILEY, 4th Edición,2016.
- [9] Darío, B; & Juan, G. *Criterios generales para el diseño de cámaras anecóicas*. Universidad Tecnológica Nacional, Argentina. 2012.
- [10] Jaramillo, Darwin; & Quishpe *Estudio, diseño y construcción de un prototipo de arreglo de antenas microstrip para recepción en la banda x comparable a la ganancia de una antena parabólica*. Tesis de Ingeniería, Escuela Politécnica Nacional (EPN), Ecuador. 2013.
- [11] Altamirano, Dennis. *Proyecto de una cámara semi-anecoica*. Barcelona. 2009.
- [12] ITU *Propagación de las ondas radioeléctricas en sistemas terrenales móviles terrestres en las bandas de ondas métricas/decimétricas*. Manual ITU, 2002.
- [13] Kiran Chand, Dr. M V Raghavendra, K.Sathyavathi *Radiation Analysis and Design of Pyramidal Horn Antenna*. International Journal of Engineering Research & Technology (Ijert) Volume 02, Issue 10, October 2013.
- [14] The Weather Channel *National and Local Weather Radar, Daily Forecast, Hurricane and information from The Weather Channel and weather*. 2018
- [15] The Weather Channel *National and Local Weather Radar, Daily Forecast, Hurricane and information from The Weather Channel and weather*. 2018

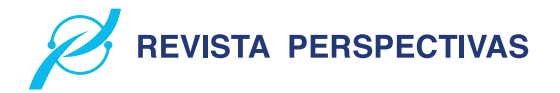

# Determinación de la disponibilidad de una aplicación web para orientar a víctimas de violencia de género en la ciudad de Riobamba Determination of the availability of a web application to guide victims of gender violence in the city of Riobamba

Kerly Jiménez Quizhpe<sup>∗</sup> , Gloria Arcos-Medina† , Ivonne Rodriguez‡ Escuela Superior Politécnica de Chimborazo, 060155, Riobamba, Ecuador Email: <sup>∗</sup> kerly.jimenez@espoch.edu.ec, † gloria.arcos@espoch.edu.ec, ‡ ivonne.rodriguez@espoch.edu.ec

Resumen— En la actualidad la violencia de género es un problema social que afecta en su mayoría a las personas mas vulnerables, por ende las instituciones nacionales, provinciales y locales buscan mitigar y erradicar la violencia en todas sus formas por medio de leyes y ordenanzas, las cuales buscan garantizar los derechos de las personas, es así que se propone el desarrollo de una aplicación móvil híbrida para orientar a víctimas de violencia de género aplicado a la ciudad de Riobamba mediante la metodología Kanban para el proceso de desarrollo de cada uno de sus modulos propuestos, finalmente se realiza una evaluación de disponibilidad de la aplicación propuesta empleando la norma ISO/IEC 25023, en la cual se obtuvo el 99.96 % de disponibilidad de la aplicación web.

*Palabras Clave*— Violencia de Género, Aplicación Móvil, Metodología Kanban, Disponibilidad, ISO/IEC 25023, Aplicación Híbrida.

Abstract— Currently, gender violence is a social problem that mostly affects the most vulnerable people, therefore national, provincial and local institutions seek to mitigate and eradicate violence in all its forms through laws and ordinances, which They seek to guarantee the rights of people, so the development of a hybrid mobile application is proposed to guide victims of gender violence applied to the city of Riobamba through the Kanban methodology for the development process of each of its proposed modules. Finally, an evaluation of the availability of the proposed application is carried out using the ISO/IEC 25023 standard, in which 99.96% availability of the web application was obtained.

*Keywords*— Gender Violence, Mobile Application, Kanban Methodology, Availability, ISO/IEC 25023, Hybrid Application.

#### I. INTRODUCCIÓN

La violencia de género es un acontecimiento social que ha estado presente desde los inicios de la sociedad, por lo que en la actualidad la violencia contra las mujeres ha sido reconocido como un problema a escala mundial. En el Ecuador el Consejo de la Judicatura de Chimborazo como institución publica tiene por misión brindar un servicio de administración de justicia eficaz, efeciente, efectivo, íntegro,oportuno, intercultural y accesible, que contribuya a la paz social y seguridad jurídica, afianzando la vigencia del estado constitucional de derechos y

justicia [1], a través de la defensoría de los derechos humanos busca orientar a las personas que han sufrido o conocen algun caso de violencia de género, ya que según datos oficiales del [2], la provincia de Chimborazo tiene el 51.9% de prevalencia de violencia contra las mujeres a lo largo de la vida, sin embargo en el año 2019 existe un 16.4% de víctimas de violencia de género, por lo tanto se convierte en un problema de tipo social, es así que muchas instituciones buscan ayudar a las víctimas de violencia de género. Uno de los principales problemas existentes en la actualidad en nuestro país es la inexistencia de una aplicación que cuente con un alto nivel de disponibilidad. Según la revisión de literatura, la aplicación Junt@s CNT es solamente una herramienta de apoyo para la prevención y reducción de la ruta crítica en el acceso a la justicia de las víctimas de violencia, basada en género [3], la cual no dispone de una ruta completa para orientar a las víctimas. Sin embargo, no todas las aplicaciones tienen una función perfecta que proporcione los beneficios necesarios para la comunidad. A nivel mundial se han desarrollado diferentes aplicaciones móviles que intentan erradicar u orientar este problema social que afecta a todos. En Filipinas una aplicación móvil es VAWFreePH, la cual cuenta con SMS para un contacto en específico, GPS, botón SOS, alarma sonora para llamar la atención del público, grabación de audio y captura de imágenes para evidencias, reporte en un solo botón al 911, búsqueda del hospital más cercano y directorio de líneas de ayuda. Mientras que MujeresHub es otra aplicación cuenta con características de contacto con la policía, trabajadores sociales, hospitales y oficinas judiciales, asi como sistema de informes, servicio de seguimiento si se están atendiendo las necesidades del sobreviviente [4]. Otra aplicación es Harass Map que brinda informes anónimos de acoso sexual a través de mensajes de texto(SMS) . Los informes son mapas en tiempo real y estan actualizados [5]. Todas las aplicaciones que se ha mencionado tienen un enfoque similar pára prevenir la violencia de género. En la actualidad se cuenta con una ruta para orientar a personas que sufren o han sufrido en algún momento cualquier tipo de violencia, por lo que se toma como referencia a ciertas ciudades que ya aplican esta

hoja de ruta, en las cuales se evidencia que el proceso se lleva manualmente por lo que toma demasiado tiempo, y en algunos casos incurre a la revictimización, por tal razón se propone como objetivo desarrollar una aplicación móvil híbrida para orientar a víctimas de violencia de género en la ciudad de Riobamba. Para el desarrollo de los módulos de la aplicación se optó por la metodología ágil Kanban, que permite dividir el proyecto en varias tareas pequeñas, realizando entregables de manera consecutiva lo que facilita a obtener como resultado un software de calidad. Ademas, se determina la disponibilidad de la aplicación utilizando el estándar ISO/IEC 25023. El presente artículo expone cuatro secciones: el marco teórico de la violencia de género, donde se destaca el concepto, tipos de violencia y mecanismos para orientar a víctimas de violencia, seguidamente se aborda sobre la aplicación móvil y la disponibilidad de la misma. Posterior se describe la metodología utilizada para el desarrollo de la aplicación móvil. Finalmente se presenta los resultados de la evaluación de la disponibilidad, y por ultimo se concluye que la aplicación tiene una disponibilidad alta y puede ser accedida desde cualquier dispositivo móvil que cuente con acceso a internet.

#### II. MARCO TEÓRICO

#### *A. Violencia de género*

La violencia es un acontecimiento que ocurre a nivel mundial, ya sea clases sociales y ámbitos de la sociedad, en su mayoría afectando a las mujeres. La ONU [6] define a la violencia de género como todo acto dañino en contra de una persona o grupo de personas en razón de su género, el abuso de poder y normas dañinas. No solo las mujeres y niñas sufren de violencia de género, los hombres y niños también son propensos a sufrir cualqueir tipo de violencia.

1) Tipos de Violencia

La violencia de género se produce en cualquier ámbito como puede ser el hogar, estbalecimientos educativos, ambiente laboral, entre otros. Por lo tanto la ACNUR [7] clasifica a la violencia en tres diferentes tipos.

- [8] Física: Se manifiesta en golpes o cualquier acción que cause daño o sufrimiento físico. La violencia física puede termminar en un intento de femicidio.
- [9] Psicológica: Se puede manifestar en insultos, humillación, manipulación o cualquier acto que tiene como fin causar un daño emocional.
- [10] Sexual: Esta se manifiesta en acoso o abuso sexual, manoseos, violación, realización de material pornográfico y todo acto sexual que no ha sido voluntario o se consigue por medio de la fuerza o manipulación.
- 2) Mecanismos existentes para orientar a víctimas de violencia de género en el contexto nacional

A nivel internacional se posee diferentes convenciones, tratados y directrices para generar condiciones normativas y procedimentales que contribuyan a que los Estados reconozcan el grave problema que constituye la violencia y trabajen por la protección integral de las mujeres. En el ámbito nacional la protección a las víctimas de

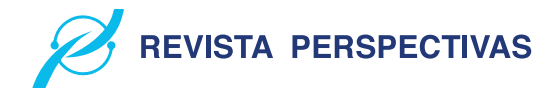

violencia se ha vuelto un tema tan trascendental por lo tanto en la provincia y de manera local existen varios mecanismos que pretenden ayudar, prevenir y sobre todo erradicar la violencia de género que afecta a un gran porcentaje de la población ecuatoriana. Las mujeres ecuatorianas han logrado conseguir que se apruebe la Ley contra la violencia a la mujer y la familia, en la cual presenta normas, competencias y sanciones para las contravenciones de cualquier tipo de violencia.

Para este análisis se toma en cuenta el Código Orgánico Integral Penal, Ley Organica para Prevenir y Erradicar la Violencia contra las Mujeres, Ordenanza N.º 007-2019 y la Hoja de ruta.

• Código Orgánico Integral Penal

El código orgánico integral penal se trata de un conjunto organizado de normas jurídicas de carácter legislativo, donde se establece delitos y penas conforme al sistema penal ecuatoriano.

El COIP, en su Art. 155 define a la violencia en el marco intrafamiliar, como toda acción que consista en maltrato físico, psicológico o sexual ejecutado por un miembro de la familia en contra de la mujer o demás integrantes del núcleo familiar [8]. Es así que el COIP contempla algunas sanciones en caso de violencia física, sexual o psicológica, tal como menciona en sus correspodientes artículos 156, 157 y 158. Las sanciones van desde días hasta años de privación de libertad según el daño causado con el fin de poner un alto a la violencia en sus diferentes formas y ámbitos.

• Ley Orgánica para Prevenir y Erradicar la Violencia contra las Mujeres

El Ecuador como muchos países lucha con el tema de violencia de género sobre todo en contra de las mujeres, por lo que se vio en la necesidad de optar por leyes que permitan denunciar este tipo de delito y exigir la sanción correspondiente para el agresor. La ley 103 contra la violencia a la mujer y la familia publicada en 1995, permitía a la víctima contar con recursos que le brindan protección y acceso a la justicia, esto fue el pilar fundamental para la erradicación de la violencia contra las mujeres en el ámbito nacional [9].

En el año 2017 en Ecuador se aprobó la ley orgánica integral para prevenir y erradicar la violencia contra las mujeres, y en su Art. 2 menciona " tiene como finalidad prevenir y erradicar la violencia ejercida contra las mujeres, mediante la transformación de los patrones socioculturales y estereotipos que naturalizan, reproducen, perpetúan y sostienen la desigualdad entre hombres y mujeres, así como atender, proteger y reparar a las víctimas de violencia" [10].

• Ordenanza N.º 007-2019

Citando a Samaniego [11] las ordenanzas municipales son todas aquellas normativas creadas y emitidas por el consejo municipal del gobierno autónomo descentralizado, las cuales abordan temas de interés general para la población, su aplicación y cumplimiento se da de carácter obligatorio para los habitantes de un cantón.

La Ordenanza N.º 007-2019 en su Art. 9 hace referencia a las políticas, planes, programas y proyectos enfocados a la prevención de la violencia de mujeres y transversalizar en el marco de sus competencias [12]. Una de las líneas de acción para prevenir la violencia de género es la hoja de ruta, que tiene por objetivo orientar y atender a mujeres que han sufrido violencia, con el fin de prevenir y erradicar la violencia de género contra la mujer en la ciudad de Riobamba.

• Hoja de Ruta

El tema de la violencia de género ha generado un debate en cuanto a optar por estrategias que permitan actuar, prevenir y sancionar la violencia de género y un istrumento es la hoja de ruta. Desde el punto de vista de Albaine [13] la hoja de ruta es una especie de guía o plan de acción a seguir en la cual se muestra una secuencia de pasos, siendo un recurso útil, en este caso en la cual constan las medidas administrativas inmediatas de protección, las cuales son las encargadas de orientar y proteger a las víctimas de violencia, así como las normas, reglamentos y leyes que brindan protección.

El estado establece la obligación de optar todas las medidas políticas, sociales, administrativas, económicas, legislativas y jurídicas, por lo que las entidades encargadas de ayudar a solventar los problemas con relación a la violencia de género tienen el compromiso de ofrecer una ruta, la cual se genera a partir del hecho de la violencia que sufre una mujer, dentro de esta se generan condiciones para la erradicación, es decir se realiza un trabajo en la prevención con la asociación de diferentes organizaciones dirigidas por mujeres.

Luego de la respectiva comparativa entre los mecanismos mencionados, se ha optado por la hoja de ruta, la cual va a ser implementada mediante una aplicación móvil con el fin de informar a la población de la ciudad de Riobamba. Mediante las herramientas tecnológicas se pretende lograr una mejor comprensión de la información sobre todo en ámbitos sociales como es la violencia de género, problema que se da día tras día.

#### *B. Aplicación móvil*

Una app es cualquier aplicación informática, la cual se encuentra diseñada para ser ejecutada en un smartphone, tablets u otros dispositivos móviles para plataformas como Android, IoS, Windows Phone, entre otros [14].

1) Ventajas y desventajas de una aplicación móvil. En la actualidad la tecnología está tomando gran relevancia, por lo que la utilización de aplicaciones móviles de cierta manera es más práctica y rápida dado que a

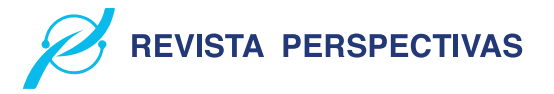

Tabla I VENTAJAS Y DESVENTAJAS DE UNA APLICACIÓN MÓVIL

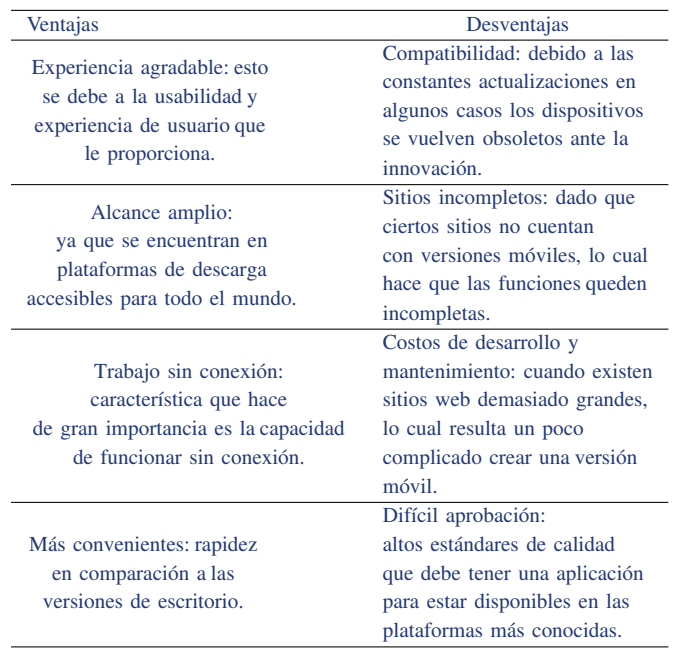

la mayoria de usuarios les facilita realizar numerosas tareas.

En la Tabla I Eien [15] menciona las principales ventajas y desventajas al utilizar una aplicación móvil.

#### *C. Aplicación móvil híbrida*

Las aplicaciones hibridas en estos años han sido tendencia debido a su fácil acceso y eficiencia en recursos y tiempo.

Para Solera [16] una aplicación híbrida es aquella que se encuentra diseñada en lenguajes de programación web (HTML, CSS o JavaScript) junto a un framework lo que permite una adaptación de la vista web a cualquier dispositivo móvil, lo que seconoce como diseño responsive. Po lo tanto, una aplicación móvil hibrida es construida para ser utilizada en distintos sistemas operativos, sin tener que realizar su desarrollo para cada uno de ellos.

1) Características principales de una aplicación híbrida. Debido a sus características las convierte en una de las más útiles tanto para empresas como para usuarios comunes.

Para Garcilazo [17] las siguientes son características de una aplicación hibrida.

- Desarrollo unificado: permite utilizar la misma base de código para plataformas diferentes, lo que permite ahorrar costos y tiempo.
- Sin permisos: no necesita de permisos externos para publicarse en las tiendas de descarga.
- Responsiva se adapta a cualquier teléfono móvil.
- Costos accesibles: el desarrollo requiere un costo menor a comparación con las aplicaciones nativas.
- Experiencia de uso: facilidad de uso para cualquier usuario, sin importar el sistema operativo o dispositivo.

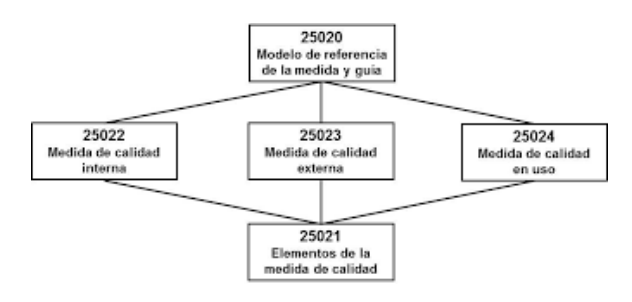

Figura 1. División ISO/IEC 2502n

#### *D. Calidad de software*

La calidad del software se ha convertido en uno de los principales objetivos que se plantea al momento de desarrollar una aplicación informática, ya que se determina la utilidad de esta.

Es así que Callejas [18] hacen referencia a la calidad de software como el grado de desempeño que debe cumplir un sistema durante su ciclo de vida, lo cual garantiza de cierta manera al cliente un sistema confiable, aumentando su satisfacción en cuanto a funcionalidad y eficiencia. Por otra parte, Pressman. 2010 [18] define a la calidad de software como la "concordancia con los requisitos funcionales y de rendimiento explícitamente establecidos con los estándares de desarrollo plenamente documentados y con las características implícitas que se espera de todo software desarrollado profesionalmente".

La calidad de software se puede medir y para ello se hace uso de varias normas y estándares que ayudan a realizar una evaluación concisa y coherente, mediante aspectos o características específicas

- 1) ISO/IEC 2502n División de Medición de Calidad Es un modelo de referencia de la medición de la calidad del producto, definiciones de medidas de calidad (interna, externa y en uso) y guías prácticas para su aplicación. Para [19] actualmente esta división se encuentra formada como se muestra en la Fig. 1
- 2) ISO/IEC 25010 Modelo de calidad

El grado en el cual un producto de software satisface los requisitos de sus usuarios se le denomina calidad de software, aportando de esta manera un valor. Es decir requerimientos como la funcionalidad, rendimiento, seguridad, mantenibilidad, entre otros los que se encuenttran representados por el modelo de calidad, categorizando en características y subcaracterísticas. Por tanto el modelo de calidad 25010 está compuesto por ocho características de calidad que se menciona en la norma [20].

- Adecuación funcional
- Eficiencia de desempeño
- Compatibilidad
- Usabilidad
- Fiabilidad
- Seguridad
- Mantenibilidad
- Portabilidad

Para este estudio se optó por medir la disponibilidad

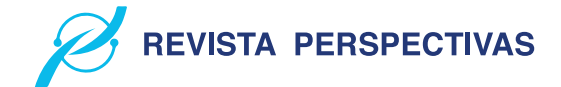

de la aplicación móvil híbrida, subcaracterística que es parte de la Fiabilidad.

#### 3) Fiabilidad

Característica que forma parte de la norma ISO/IEC 25010, la cual busca satisfacer los requisitos del usuario y al mismo tiempo garantizar un software de calidad. La norma ISO/IEC 25010 [20] define a la fiabilidad como "Capacidad de un sistema o componente para desempeñar las funciones especificadas, cuando se usa bajo unas condiciones y periodo de tiempo determinado". Por su parte Rubio [21] en su presentación de modelos de fiabilidad de software cita a la IEEE en donde define a la fiabilidad como la habilidad que tiene un sistema para realizar las funciones requeridas bajo condiciones específicas en un tiempo determinado.

• Disponibilidad

La disponibilidad es una subcaracterística que es parte de la fiabilidad, por ende la disponibilidad es la "capacidad del sistema o componente de estar operativo y accesible para su uso cuando se requiere" [20]. En síntesis, es la capacidad de garantizar que el software asi como los datos van a estar disponibles para el usuario en todo momento.

#### III. METODOLOGÍA

Para cumplir con los objetivos de este trabajado se han desarrollado dos etapas, la primera consiste en el desarrollo de la aplicación web y en la segunda se aborda la evaluación de la disponibilidad.

#### *A. Etapa 1: Desarrollo de la aplicación Mujeres*

*1) Contexto:* La aplicación propuesta es una herramienta dirigida principalmente a personas que sufren o han sufrido violencia de género.La persona encontrará información legal de cómo actuar y donde acudir cuando se vulneren sus derechos, con la cual se informa sobre las medidas de protección que pueden adoptar.

Para el desarrollo de la aplicación se ha tomado en cuenta cuatro módulos con un total de 34 requerimientos funcionales y 4 no funcionales. En la Fig 2 se observa los módulos con los que va a contar la aplicación.

*2) Aplicación de Kanban:* Kanban se basa en principios y prácticas que se debe seguir para una correcta implementación de la metodología, las practicas generales Kanban son aquellas que definen las actividades fundamentales para el desarrollo de la aplicación. Para hacer posible aplicar Kanban se utilizó la herramienta Trello para el diseño de un tablero visual, en el cual mediante tarjetas se representa las tareas. El diseño del tablero se lo realiza conforme la organización del trabajo, en este caso se ha definido un tablero donde se indica las fases por las cuales deben pasar las tareas.

• Visualizar

El primer paso de esta metodología es hacer visual el trabajo, por lo tanto, se hace uso del tablero en Trello. La metodología Kanban se apoya en historias de usuario para describir de forma clara y precisa la necesidad de los usuarios finales que van a interactuar con la aplicación.

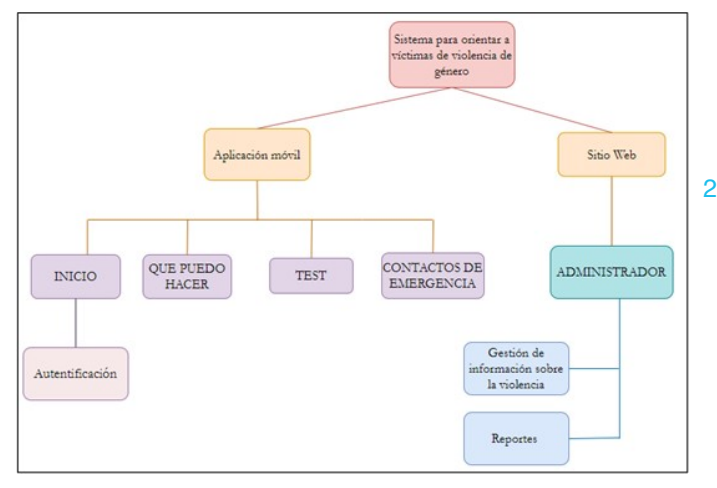

Figura 2. Módulos de la aplicación

|                                                                                                    |                                                            |                        |                         | Historia de Usuario                                                                                   |  |
|----------------------------------------------------------------------------------------------------|------------------------------------------------------------|------------------------|-------------------------|----------------------------------------------------------------------------------------------------|--|
| ID: HTJ01                                                                                                    |                                                            | Usuario: Administrador |                         |                                                                                                    |  |
|                                                                                                    | Nombre de historia: Ingresar los tipos de violencia        |                        |                         |                                                                                                    |  |
|                                                                                                    | Complejidad: Media                                         |                        | Valor del cliente: 3    |                                                                                                    |  |
| Tiempo Estimado: 2 días                                                                                      |                                                            |                        |                         |                                                                                                    |  |
| Descripción:                                                                                                 |                                                            |                        |                         |                                                                                                    |  |
|                                                                                                    |                                                            |                        |                         | Como usuario administrador deseo poder ingresar información sobre los tipos de violencia para que los |  |
|                                                                                                    | usuarios finales lo puedan visualizar.                     |                        |                         |                                                                                                    |  |
|                                                                                                    | PRUEBA DE ACEPTACIÓN                                       |                        |                         |                                                                                                    |  |
|                                                                                                    | Código PA Prueba de aceptación                             |                        | Evaluación de la prueba | Responsable                                                                                           |  |
| <b>PA-01</b>                                                                                                 |                                                            | Exitosa                |                         | Kerly Jiménez                                                                                         |  |
|                                                                                                    | Condiciones de Ejecución                                   |                        |                         |                                                                                                    |  |
|                                                                                                    | Tener conexión a internet.                                 |                        |                         |                                                                                                    |  |
|                                                                                                    | Contar con un usuario y contraseña.                        |                        |                         |                                                                                                    |  |
| Ingresar al sitio web con las credenciales correctas.                                                        |                                                            |                        |                         |                                                                                                    |  |
| Pasos                                                                                                    |                                                            |                        |                         |                                                                                                    |  |
| 1.                                                                                                    | Ubicarse en el menú izquierdo del sitio web                |                        |                         |                                                                                                    |  |
| 2.                                                                                                    | Seleccionar la opción tipos de violencia                   |                        |                         |                                                                                                    |  |
| 3.                                                                                                    | Dar clic en el icono (+) para agregar un tipo de violencia |                        |                         |                                                                                                    |  |
| 4                                                                                                    | Llenar el formulario con los datos solicitados             |                        |                         |                                                                                                    |  |
| 5.                                                                                                    | Dar clic en escoger imagen y luego subir                   |                        |                         |                                                                                                    |  |
| Presionar el botón Guardar.<br>6.                                                                            |                                                            |                        |                         |                                                                                                    |  |
| Resultados Esperados                                                                                         |                                                            |                        |                         |                                                                                                    |  |
| Se muestra en pantalla un mensaje informativo indicando que la información ha sido registrada correctamente. |                                                            |                        |                         |                                                                                                    |  |
|                                                                                                    |                                                            |                        |                         |                                                                                                    |  |

Figura 3. Historia de Usuario para el administrador

En la Fig 3 se detalla una historia de usuario, en la cual la aplicación le permite ingresar los tipos de violencia, esta historia tiene una complejidad media para el desarrollo.

• Backlog

En esta primera columna se colocan todas las tareas a realizar para el desarrollo de la aplicación propuesta con un orden de prioridad. La priorización se da con el fin de cumplir ciertas tareas que son precedentes de otras.

• To Do

En esta columna se visualizan las tareas seleccionadas que están lista para ser realizadas, de acuerdo con su priorización, en este caso en la parte superior del Backlog se colocan las actividades que tienen más relevancia a ser desarrolladas y luego pasar a la columna "Doing".

• Doing

En esta columna se muestra la actividad que se encuentra en proceso de desarrollo. Cabe recalcar que por tener

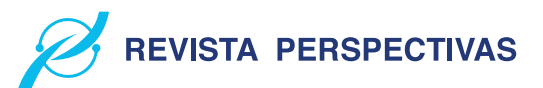

| <b>PETAblero</b> V                           | Trabajo de Titulacion à la Karly America de Visible para el Espacio de trabajo |        | <b>A</b> A mita                      |        |                                                | V Filippi 1 Modia<br># Automatización        |
|----------------------------------------------|--------------------------------------------------------------------------------|--------|--------------------------------------|--------|------------------------------------------------|----------------------------------------------|
| Backlog<br>$\sim$                            | To Do                                                                          | $\sim$ | Doing                                | $\sim$ | Testing<br>$\sim$                              | Done <sup>9</sup><br>$\sim$                  |
| & Backlog                                    | @ To-Do                                                                        |        | <b>C</b> Doing                       |        | <b>Testing</b>                                 | <b>J</b> Done                                |
| Baddog<br>2.41                               | To Do<br>2.41                                                                  |        | Deing<br>2.41                        |        | <b>Testing</b><br>$\mathbb{D} = \mathcal{S} +$ | Done<br>2.42                                 |
| Construcción del Módulo (Que puedo<br>Hacer] | $+$ Añada una tariata                                                          | $\Box$ | $\hfill \Box$<br>+ Añada una tarista |        | $\Box$<br>+ Añada una tarista                  | Construcción del Módulo (Inicio)<br>$= 0.30$ |
| $\overline{\nu} \equiv 0.04$                 |                                                                                |        |                                      |        |                                                | (Completed task)                             |
| Construcción del Módulo (Test)               |                                                                                |        |                                      |        |                                                | 3 23 de mai de 2020                          |
| Construcción del Módulo (Contactos           |                                                                                |        |                                      |        |                                                | + Añada una tarjeta                          |

Figura 4. Actividades tablero Trello

un desarrollador se ha limitado el WIP en 1 actividad (tarjeta) por cada columna, ya que cada tarjeta cuenta con varias tareas a cumplir.

**Testing** 

En esta columna se encuentran las actividades que cumplieron con todos los requerimientos solicitados.

• Done

En esta última columna se colocan todas las tarjetas que han finalizado las etapas anteriores con éxito y están listas para su despliegue. En la Fig 4 se muestra el tablero en Trello, en donde se detallan las actividades y las fases que deben seguir para dar un cumplimiento exitosa.

*3) Implementación de la aplicación:* Luego de haber definido los requerimientos y sus respectivas tareas se empieza con el desarrollo. Para la codificación se utiliza varias herramientas y lenguajes de programación que permiten un correcto desarrollo.

• Framework Flutter

Es un SDK de código fuente abierto utilizado para desarrollar interfaces de usuario para aplicaciones en Android, iOS y Web, así como método primario para crear aplicaciones para Google Fuchsia.

• Lenguaje Dart

El lenguaje Dart es utilizado para la codificación del front-end de la aplicación móvil y el sitio web del administrador.

• Lenguaje JavaScript

Para el proyecto JavaScript sirve para la codificación del back-end utilizando el framework Express.js juntamente con Nodejs para una adecuada persistencia de los datos. Express.js se ha utilizado para el diseño de la API por la cual se va a acceder a los datos.

Para la aplicación web se ha optado por utilizar una arquitectura MVC (Modelo Vista Controlador), donde la vista representa la interfaz visual con la que el usuario va a interactuar, mientras que el modelo es él que va a trabajar con los datos y el controlador es aquel que controla la interacción entre la vista y el modelo. Para la aplicación móvil y el sitio web se usó como gestor de base de datos NoSQL MongoDB y para la autenticación de usuarios a Firebase como proveedor de servicios. En la Fig 5 se visualiza la arquitectura de la aplicación MVC de manera que el front-end consume la ApiRest, en la cual se encuentra la lógica del negocio y persistencia de datos mediante la base de datos MongoDB. Se utiliza esta arquitectura para definir de mejor manera las funcionalidades, y tambien facilita el cambio de una nueva

#### **VOLUMEN 4, N˚2** / JULIO - DICIEMBRE **2022** e - ISSN:2661-6688

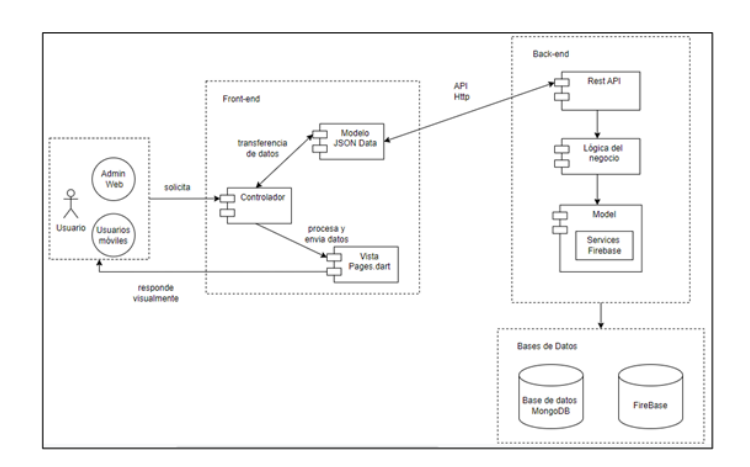

Figura 5. Arquitectura de la aplicación

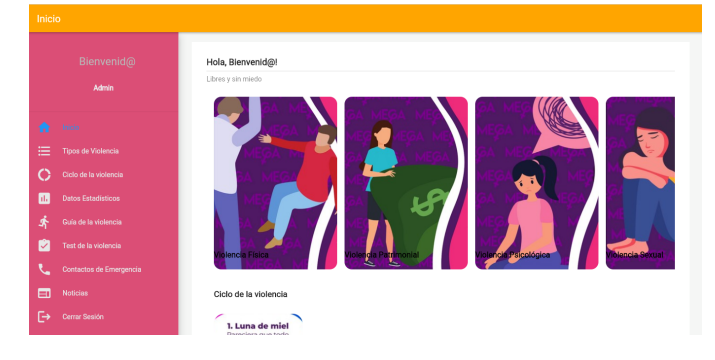

Figura 6. Página principal de la aplicación

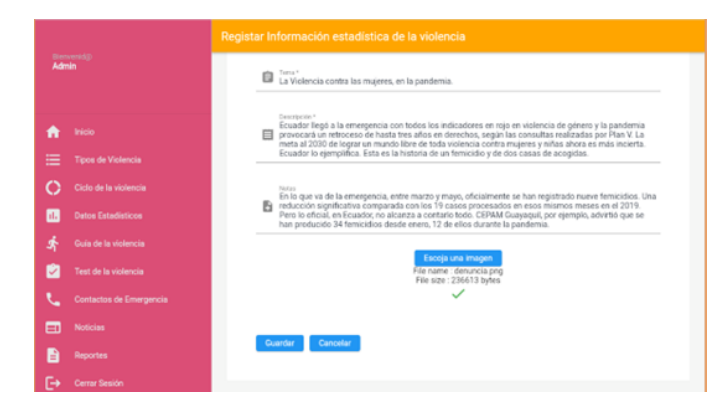

Figura 7. Registro de información estadística

vista.

En la Fig 6 y 7 se puede apreciar las interfaces de la aplicación web.

#### *B. Etapa 2: Determinación de la disponibilidad*

Una vez desarrollada la aplicación se procedió a realizar la evaluación de disponibilidad que va a tener la aplicación web sobre la ruta de violencia de género,

Para la evaluación de la disponibilidad se utiliza la herramienta Application Insights de Azure Monitor en el cual se evalúa las métricas o indicadores propuestos en la Tabla ?? que nos permiten obtener resultados de disponibilidad mediante la función de Test Clásico que ofrece la herramienta.

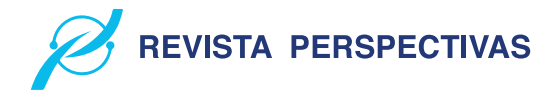

Tabla II ECM PORCENTAJE DE DISPONIBILIDAD

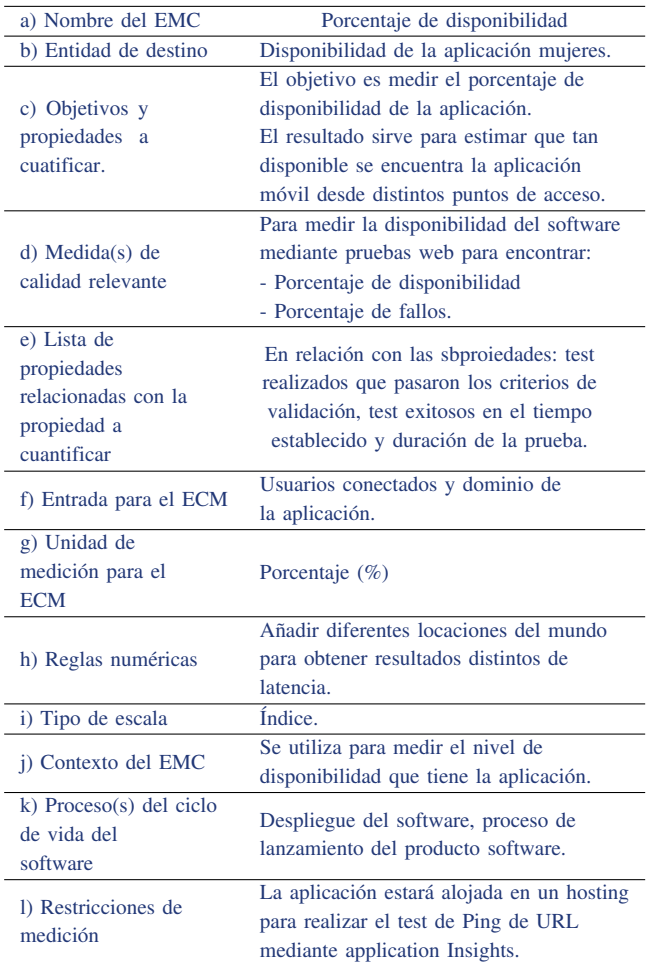

Para medir la disponibilidad Applications Insigths nos ofrece una prueba de disponibilidad denominada Prueba de ping URL, esta prueba se puede crear a través del portal y valida si un punto de conexión responde, así como medir el rendimiento asociado a esa respuesta.

*1) Métricas de disponibilidad:* De acuerdo con el estándar de la ISO/IEC 25023 se ha definido métricas para realizar la medición de la disponibilidad de la aplicación Mujeres. En la Tabla II se detalla la métrica del porcentaje de disponibilidad.

En la Tabla III se define la métrica de recuento de los resultados de disponibilidad como medida de calidad que forma parte de la Fiabilidad.

En esta última Tabla IV se proporciona la información necesaria para la métrica de duración de los resultados de la disponibilidad como un elemento de medición de calidad.

*2) Población y muestra:* Para la evaluación de la aplicación Mujeres para orientar a víctimas de violencia de género en la Ciudad de Riobamba se obtuvo la muestra de toda la población en la cual se ha tomado a las 16 locaciones que se encuentran disponibles en Azure Monitor, por ende, la población es igual a la muestra. Las siguientes son las locaciones seleccionadas para la realización del test de disponibilidad.

• West Europe

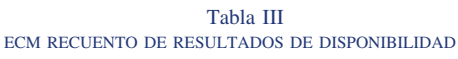

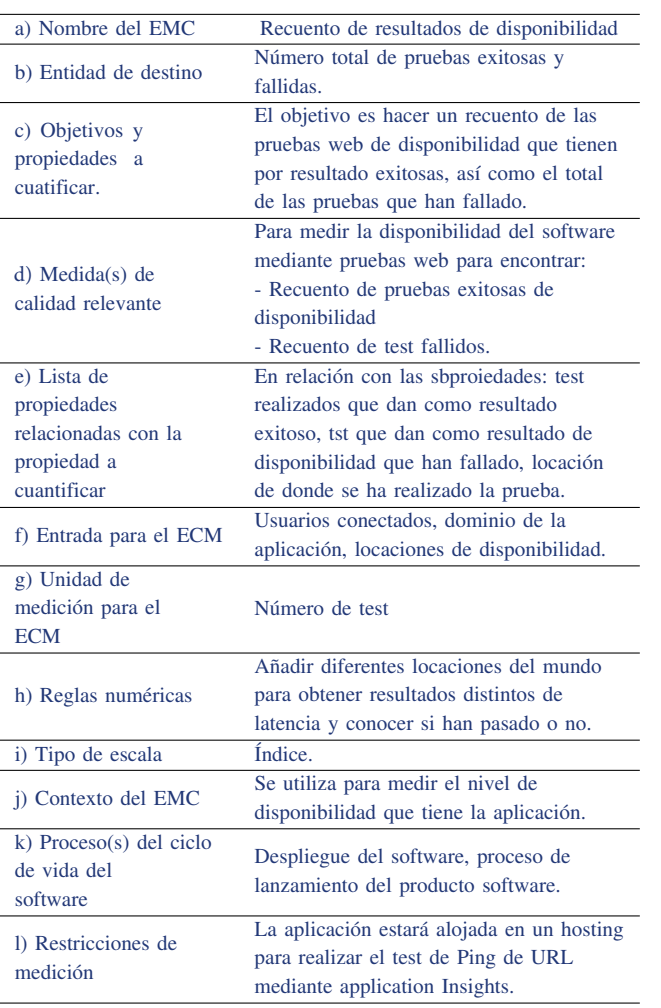

• UK West

• Southeast Asia

• West US • UK South

- South Central US
- North Central US
- North Europe
- Japan East
- France Central (Formerly France South)
- France Central
- East US
- East Asia
- Central US
- Brazil South
- Australia East
- *3) Ambiente de pruebas:*
- 1) Herramienta de evaluación

Application Insights es una característica de Azure Monitor que proporciona supervisión para aplicaciones web en vivo, proporcionando pruebas periódicas para supervisar la disponibilidad y capacidad de respuesta. Por lo cual envía solicitudes web a la aplicación en

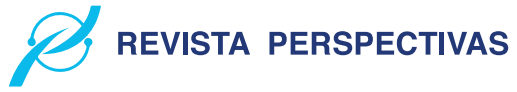

Tabla IV ECM DURACIÓN DE RESULTADOS DE DISPONIBILIDAD

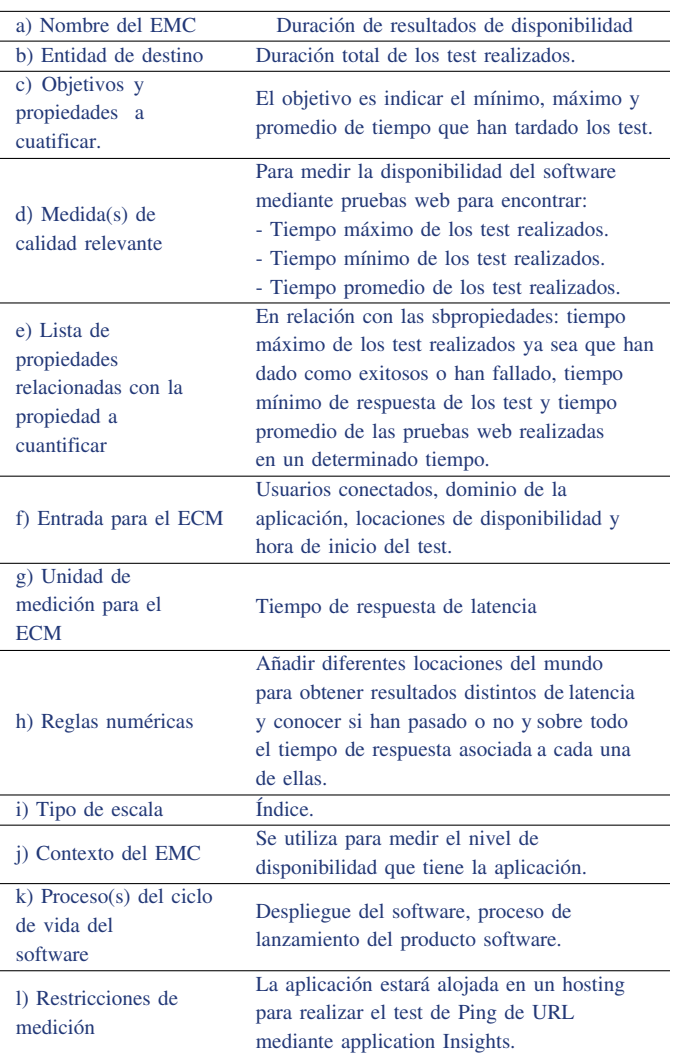

intervalos regulares desde diferentes puntos de todo el mundo, una característica importante es que puede enviar una alerta si la aplicación no responde o responde de manera muy lenta.

Se puede configurar las pruebas de disponibilidad para cualquier punto de conexión ya sea HTTP o HTTPS que se encuentre accesible desde la red pública de Internet, además se puede probar la disponibilidad de una API REST de la que depende el servicio. Por tal razón Application Insights proporciona diferentes pruebas de disponibilidad.

Para medir la disponibilidad de la aplicación Mujeres se ha utilizado la prueba de ping de URL (clásica), con esta prueba sencilla a través del portal (dominio donde se encuentra alojada) valida si un punto de conexión responde y medir el rendimiento asociado a esa respuesta. Para lo cual cuenta con tres métricas basadas en registros.

La prueba de ping de URL, así como la prueba web de varios pasos se basan en la infraestructura DNS de la

**REVISTA PERSPECTIVAS** 

red pública de Internet para resolver o los nombres de dominio de los puntos de los puntos de conexión.

2) Proceso de evaluación de la disponibilidad

Para la evaluación de la aplicación "Mujeres" destinada a orientar a víctimas de violencia de género en la ciudad de Riobamba, en primer lugar se realizó el despliegue de la aplicación a través de un servidor, seguidamente se subió a un hosting con el fin de obtener un dominio propio para poder aplicar el test de ping de URL, prueba de disponibilidad ofrecida por la herramienta de Application Insights, esta prueba de ping básica, le da a AppInsights una sola URL para que la examine, enviando una solicitud web y espera una respuesta oportuna. Para crear un test de ping de URL se toma en cuenta los siguientes pasos:

- a) Ingresar al portal azure.com
- b) Crear un recurso de Application Insights.
- c) En el menú lateral izquierdo, dirigirse a la opción de availability.
- d) Seleccionar la opción "Add Clasic Test"
- e) Ingresar la información básica como el nombre del test, seguidamente el URL de la aplicación a monitorear. Además, se le indica que si el test llega a fallar intente reconectar en un lapso de 20 segundos.
- f) Al momento de agregar una prueba permite configurar la frecuencia de la prueba, es decir ejecutar pruebas cada 5, 10 o 15 minutos.
- g) Se especifica las ubicaciones para originar las solicitudes de prueba, con lo cual se obtiene la diferencia de latencia que existe entre una región u otra. En este caso se ha seleccionado todas las localidades para obtener un reporte completo de la disponibilidad de la aplicación en distintos puntos.
- h) Para cada prueba se especifica los criterios de éxito. En este caso se ha especificado que se busque un código de estado HTTP 200 en la respuesta, además se pide que el tiempo de respuesta sea inferior a 60 segundos, caso contrario lo tomara como falla de disponibilidad.
- i) Se ha proporcionado ese rango de segundos, tomando en cuenta que como máximo un usuario va a esperar aproximadamente 1 minuto para que la pagina funcione correctamente.

#### IV. RESULTADOS

En esta sección se detalla los resultados obtenidos mediante la utilización de la herramienta Application Insights que nos muestra el porcentaje de disponibilidad, contador de test de resultados y test de duración, métricas que nos proporciona la misma herramienta basadas en la norma ISO/IEC 25023.

#### *A. Resultados por locaciones*

Se ha seleccionado 16 locaciones para realizar las pruebas de disponibilidad, con el fin de observar el tiempo de latencia de una región con respecto a otra. A continuación, se detalla

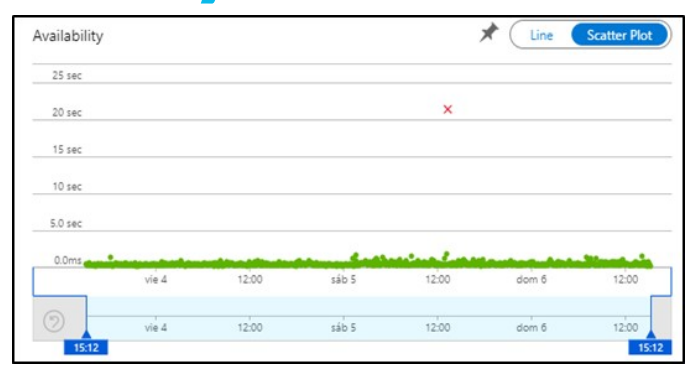

Figura 8. Escenario Central US

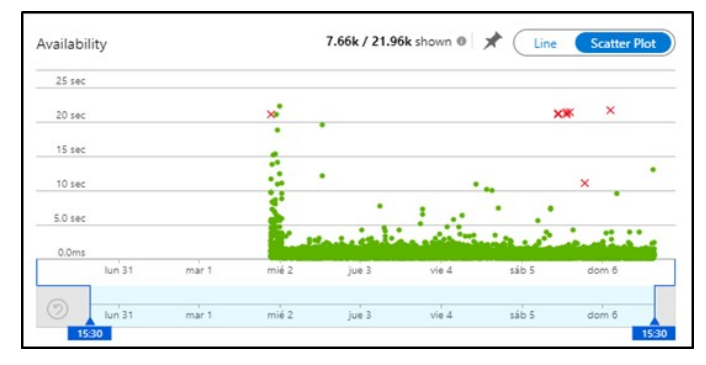

Figura 9. Disponibilidad de todos los escenarios

los escenarios en los cuales se realizó las pruebas de disponibilidad en el transcurso de 4 horas.

• Central US

En esta locación se obtuvo una disponibilidad de 99.88% con una latencia de respuesta mínima de 161 milisegundos y una máxima de 21.3 segundos, dando como promedio 4.62 milisegundos la respuesta de latencia. En la Fig 8 se puede observar que se ha detectado una falla el día 05/02/2022 con una duración de 21.3 segundos. Por lo tanto, el promedio de latencia de respuesta es de 462 milisegundos.

Como se ha observado, muy pocos escenarios se ha encontrado fallos de disponibilidad de la aplicación durante 5 días, en el cual se obtuvo un total de fallos de 8, mientras que los resultados exitosos son acerca de 21.95k. En la Fig. 9 se visualiza los fallos de disponibilidad, ubicado en 7 de las 16 locaciones seleccionadas, específicamente con una alta tasa de fallos los días 5 y 6/02/2022.

#### *B. Resultados de métricas de disponibilidad*

1) Porcentaje de disponibilidad

Para medir la disponibilidad de la aplicación se ha puesto a prueba durante 5 días, en la cual dio como resultado 99.98% en promedio de disponibilidad debido a ciertos fallos ocurridos en algunas locaciones. En la Fig. 10 se puede observar el comportamiento de la aplicación con respecto al porcentaje de disponibilidad, por lo tanto, la mayoría de las pruebas web han pasado y se ha superado los criterios de validación de disponibilidad.

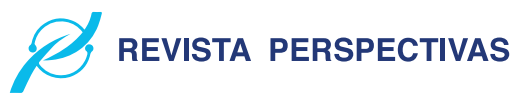

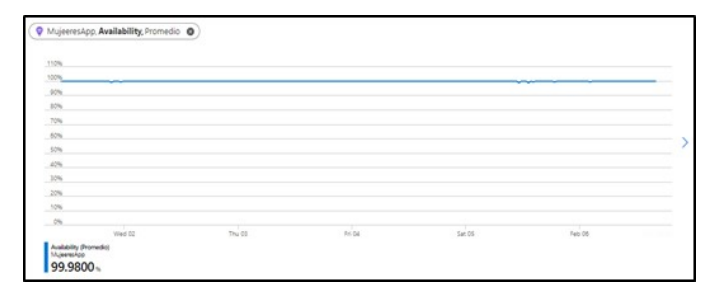

Figura 10. Porcentaje de disponibilidad

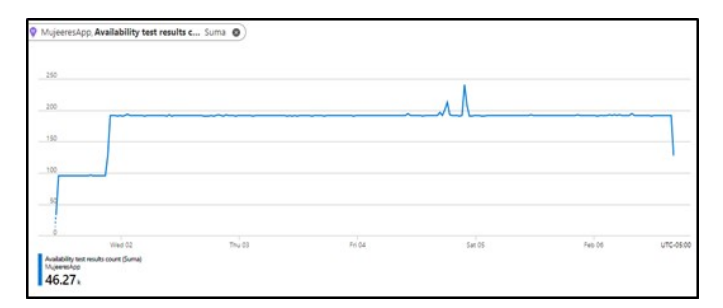

Figura 11. Contador de resultados de disponibilidad

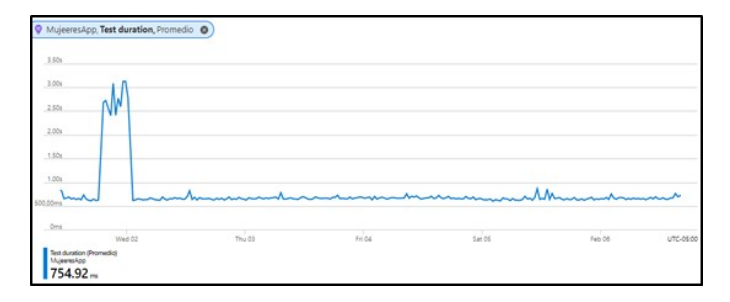

Figura 12. Duración de resultados de disponibilidad

- 2) Recuento de resultados de disponibilidad
- Para la métrica del contador de pruebas ejecutadas, muestra el recuento de las series de pruebas web realizadas con un total de 46.27k desde el martes 01/02/2022 hasta el día 06/02/2022. En la Fig. 11 se observa los puntos más altos y bajos de pruebas ejecutadas en este lapso, teniendo como punto más alto 241 pruebas realizadas el día 04/02, mientras que el primer día en 15 minutos realizo 35 pruebas web de disponibilidad.
- 3) Duración de resultados de disponibilidad En esta última métrica se mide el tiempo que tardo en ejecutarse la prueba web, para lo cual se tiene tiempos máximos, mínimos y un promedio de la duración del test de disponibilidad en el rango de tiempo establecido previamente. Con los datos obtenidos del máximo y mínimo valor de la duración de los test se obtiene un promedio de 754.92 milisegundos es lo que ha tardado en realizar todas las pruebas web de disponibilidad. En la Fig. 12 se observa el comportamiento de la duración de los test realizados para medir la disponibilidad de la aplicación.
	- Luego de haber observado todos los resultados de las métricas de disponibilidad, se puede interpretar que la

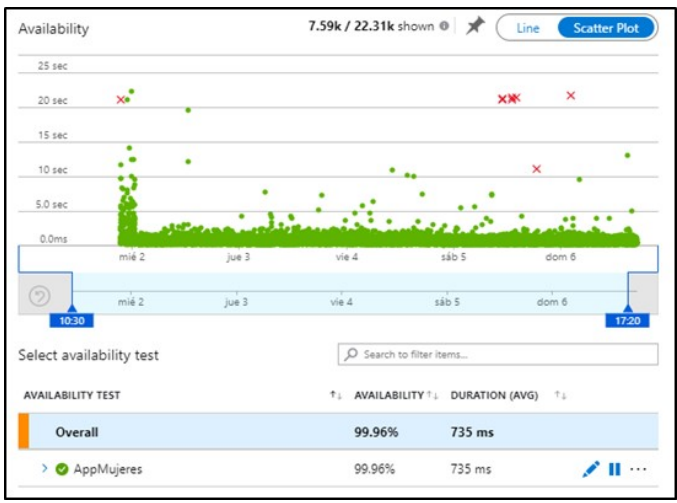

Figura 13. Disponibilidad total de la aplicación

aplicación Mujeres para orientar a víctimas de violencia de género cuenta con un alto nivel de disponibilidad del 99.96% y puede ser accedida desde cualquier lugar que tenga conexión a internet, cabe destacar que la velocidad de carga o respuesta va a depender en cierta manera de la velocidad o latencia del internet con el que cuenta el usuario. En la Fig. 13 se visualiza la disponibilidad de la aplicación que ha sido evaluada durante 5 días.

#### V. CONCLUSIONES

Los mecanismos existentes en el ámbito nacional son leyes, códigos, ordenanzas y hojas de rutas, para este estudio se ha analizado el código orgánico integral penal, la ley orgánica para prevenir y erradicar la violencia de género, la ordenanza 007 del gobierno municipal del cantón Riobamba y una hoja de ruta dispuesta por la secretaria, por lo cual se optó por utilizar una hoja de ruta como guía para orientar a víctimas de violencia de género, ya que de forma fácil se puede informar y dar a conocer el proceso que debe seguir una persona que sea víctima o conozca algún caso de violencia.

Para el desarrollo de la aplicación móvil para orientar a víctimas de violencia de género en la ciudad de Riobamba se aplicó la metodología Kanban, a través de un tablero en Trello, con un total de 34 historias de usuario, las cuales permitieron dar cumplimiento a los 4 módulos propuestos para la aplicación móvil y el módulo de administrador mediante una aplicación web que se encarga de gestionar toda la información pertinente.

Se determinó que el porcentaje de disponibilidad de la aplicación Mujeres es de 99.96% en base a la medición de porcentaje de disponibilidad se obtuvo un promedio de 99.98%, mientras que el contador de resultados mostró un total de 46.27k test realizados y la duración del test fue de 754.92 milisegundos. La aplicación se encuentra disponible en todo momento sin ninguna interferencia, ya que solamente cuenta con un porcentaje mínino de 0.04% de interrupción ante fallos, las pruebas se realizó durante un aproximado de 7 horas desde las 10H30 hasta 17H20 a lo largo de 5 días.

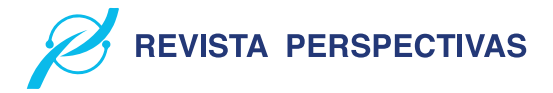

#### **REFERENCIAS**

- [1] Consejo de la Judicatura. [*«PLAN ESTRATEGICO DE LA FUNCION JUDICIAL Para el desarrollo permanente del Sistema de Justicia al servicio de la ciudadanía»*].2013.
- [2] INEC. [*«ENCUESTA NACIONAL SOBRE RELACIONES FAMILIARES Y VIOLENCIA DE GÉNERO CONTRA LAS MUJERES (ENVIGMU)»*]. noviembre de 2019.
- [3] Ministerio de Telecomunicaciones y de la Sociedad de la Información. [*«Junt@s CNT, la aplicación móvil para prevenir la violencia de género»*]. 2020. https://www.telecomunicaciones.gob.ec/junts-cnt-laaplicacion-movil-para-prevenir-la-violencia-de-genero-se-presento-enguayaquil/ (accedido 24 de agosto de 2021).
- [4] F. Balahadia y Z.-J. Mortel. [*«iJuanaHelpMo: Web and Mobile Application for Reporting Violence: A Framework for Developing Violence Against Women Application»*].Asia, vol. 8, n.o 3, pp. 30-36, ago. 2020.
- [5] R. Chiao. [*The HarassMap*].2005. [En línea]. Disponible en: https://harassmap.org/en/harassmap-effect
- [6] ONU Mujeres. [*«Preguntas frecuentes: Tipos de violencia contra las mujeres y las niñas»*].ONU Mujeres, 1993. https://www.unwomen.org/es/what-we-do/ending-violence-againstwomen/faqs/types-of-violence (accedido 24 de agosto de 2021).
- [7] ACNUR. [*«¿Qué es la violencia de género?»*].ACNUR Ecuador, 2021.
- [8] Asamblea Nacional. [*Delitos de violencia contra la mujer o miembros del núcleo familiar*].vol. 180. 2014, p. 144.
- [9] Consejo Nacional para la Igualdad de Género. [*«LA VIOLENCIA DE GÉNERO CONTRA LAS MUJERES EN EL ECUADOR: Análisis de los resultados de la Encuesta Nacional sobre Relaciones Familiares y Violencia de Género contra las Mujeres»*].Quito, Analisis Estadistico, 2014.
- [10] ASAMBLEA NACIONAL. [*LEY ORGÁNICA INTEGRAL PARA PRE-VENIR Y ERRADICAR LA VIOLENCIA CONTRA LAS MUJERES*].2018
- [11] D. Samaniego. [*«Las ordenanzas de los GAD»*].Guayaquil, 26 de junio de 2019.
- [12] GADM Riobamba. [*Ordenanza N.o 007-2019 para la prevención y erradicación progresiva de la discriminación y violencia contra las mujeres en el Cantón Riobamba*]. Quito, vol. 007-2019. 2019, p. 15.
- [13] L. Albaine. [*VIOLENCIA CONTRA LAS MUJERES EN POLÍTICA: HOJA DE RUTA PARA PREVENIRLA, MONITOREARLA, SAN-CIONARLA Y ERRADICARLA*]. 2020.
- [14] R. Santiago, S. Trabaldo, M. Kamijo, y Á. Fernández. [*Aplicaciones para m-learning: aplicaciones nativas vs. aplicaciones basadas en la web», en Mobile learning: nuevas realidades en el aula*].Barcelona: OCEANO S.L.U., 2015, p. 17.
- [15] Eien. [ *Ventajas y desventajas de las aplicaciones móviles*].El Mundo Infinito, 30 de agosto de 2018.
- [16] S. Solera. [*¿Qué son las aplicaciones híbridas?*].OCCAM, 26 de mayo de 2020. https://www.occamagenciadigital.com/blog/que-son-lasaplicaciones-hibridas (accedido 24 de agosto de 2021).
- [17] C. Garcilazo. [*¿Aplicación híbrida o nativa? Usos, ventajas y características*].http://www.megaweb.com.mx/, 24 de noviembre de 2017.
- [18] M. Callejas, A. Alarcón, y A. Álvarez. [*Modelos de calidad del software, un estado del arte*].Entramado, vol. 13, n.o 1, pp. 236-250, 2017, doi: https://doi.org/10.18041/entramado.2017v13n1.25125.
- [19] ISO 25000. [*NORMAS ISO 25000*].ISO 25000 calidad de software y datos, 2005.
- [20] ISO/IEC 25010. [*ISO/IEC 25010. NORMAS ISO 25000*].
- [21] J. P. Rubio. [*Modelos de Fiabilidad del Software*].2013. [En línea]. Disponible en: https://uvadoc.uva.es/bitstream/handle/10324/4095/PFC-B.3.pdf?sequence=1isAllowed=y

# Conjunto de antenas circulares con una línea de transmisión para formar una antena Yagi-Uda para WiFi

### Circular antenna array with a transmission line to form a Yagi-Uda WiFi antenna

Esthefanny Bonilla<sup>∗</sup> , Dorian Caiza† , Maria Villacres‡ Escuela Superior Politécnica de Chimborazo, 060155, Riobamba, Ecuador

Email: <sup>\*</sup>esthefanny.bonilla@espoch.edu.ec, <sup>†</sup>dorian.caiza@espoch.edu.ec, <sup>‡</sup>maria.villacres@espoch.edu.ec

Resumen— El presente trabajo describe el diseño de un conjunto de antenas apiladas Yagi-Uda para aplicaciones de 2,4 GHz. Su estructura comprende 4 capas, la primera capa contiene el elemento activo, el reflector y la línea de transmisión de alimentación. Las capas dos, tres y cuatro tienen parches circulares que funcionan como directores. La implementación de un parche en forma de "D"se incorpora en el elemento activo, en el que los resultados de la simulación muestran que la antena propuesta puede lograr un ancho de banda significativamente mayor que la antena de parche circular tradicional, dando un ancho de banda de 2,37 a 2,47 GHz. También se modificaron las dimensiones de los directores del parche circular y las distancias entre ellos para tener el mejor ancho de banda.

*Palabras Clave*— Ancho de banda, microstrip, antena yagi-Uda, antena WiFi.

Abstract— The present paper describes the design of a Yagi-Uda stacked antenna array for 2.4 GHz applications. Its structure comprises 4 layers, the first layer contains the active element, the reflector, and the feed transmission line. Layers two, three and four have circular patches that work as directors. The implementation of a "D" shaped patch is incorporated in the active element, in which simulation results show that the proposed antenna can achieve significantly wider bandwidth than the traditional circular patch antenna, giving a bandwidth from 2.37 to 2.47 GHz. The dimensions of the circular patch directors and the distances between them were also modified to have the best bandwidth.

*Keywords*— Bandwidth, microstrip, yagi-Uda antenna, WiFi antenna.

#### I. INTRODUCTION

The world is currently immersed in what is known as the "technological revolution of wireless communications", but in order to become a reality it is essential to use antennas to transmit and/or receive electromagnetic waves in free space, due to the broadcast nature of wireless communications, the information is transmitted over the air. Antennas are the components of telecommunication systems specifically designed to radiate or receipt electromagnetic waves. They can also be defined as devices that adapt guided waves, which are transmitted by conductors or wires, to waves propagated in free space. Communications systems use antennas to make point-to-point links, broadcast television, radio signals, and transmit or receive signals in portable equipment[1]. Due to the accelerated development of modern communications and in order to meet the demand for base station applications in communication systems, there is a wide variety of antenna designs.

Antenna is a subsystem which is employed in both transmitter and receiver which basically radiates electromagnetic waves (EM Waves) into free space and vice versa. It consists of conductors that convert electrical energy into EM energy at the transmitter end and vice versa at receiver end. Directional antennas such as log periodic and Yagi-Uda antennas are used in wireless communication applications that includes industrial, medical, radar communication and 4G cellular applications[2]. These antennas are classified according to their geometry. Cable antennas are, for example, dipole, monopole, spiral, helical, parabolic and panel antennas. Television antennas usually encountered on buildings consist of an array of dipoles, but there are also aperture antennas such as horn, slot and microstrip antennas that consist of a metal patch on a substrate and a ground plane underneath. Microstrip antennas are low profile, adaptable to any surface, simple and inexpensive to manufacture, and are mechanically robust when installed on rigid surfaces. Another type of antenna are reflectors, which are antennas consisting of a reflector, usually with a parabolic profile, with the antenna located at the focus of the reflector. Large space observation antennas are an excellent example of such devices. There is also antenna arrays, where more than one antenna is put together to achieve certain radiation characteristics. Antennas can also be classified according to their performance. There are broadband, miniature and multifrequency antennas that can operate with the same characteristics for different telecommunication systems[3].

The antenna on which this project is being based is a Yagi antenna. Yagi antennas are highly directional antennas, widely used for television reception in the RF range. A Yagi antenna has either a dipole or a folded dipole as its active element. The

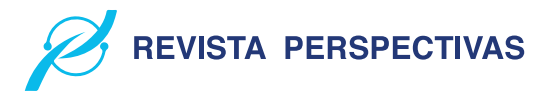

director of the Yagi antenna design is made with a reduced dipole, the reflector and directors have the same length and spacing as the normal Yagi dipole antenna[4]. Afterward, the concept of Yagi-Uda antenna and microstrip patch antenna are applied together [5]. The extraordinary development of mobile communications systems, which offer a great variety of new services every day, as well as the multiplicity of standards currently operating in the world, has generated the need to design new antennas of reduced size in both base stations and mobile terminals, which must have high performance and low cost. Among the desirable features in antennas to meet current market needs, the design of antennas with more bandwidth is required [6].

Yagi-Uda stacked antenna presented in [7] provides a directivity mode, and since the three directors operate as monopole antennas, they provide pattern diversity, in which directivity mode and diversity mode can be simultaneously achieved. However, it has limited bandwidth and directivity. Knowing that one of the big problems of patch antennas is the limitation of its bandwidth. This work aims to improve the results presented in [7] based on the bandwidth parameter, and that this is within the frequencies in which WiFi technology works. The dual-mode stacked antenna array composed of four layers in vertical configuration is analyzed and designed to maintain the compact design of the antenna. Also, by reconfiguring the states of the parasitic elements on each side of the driven element, the pattern reconfiguration can be achieved. The parasitic elements can be reconfigured to serve as directors or reflectors easily by changing the electric length or by loading lumped elements[8].

The following sections describe and present some considerations in the process that was carried out to obtain the final results. First, rings are added to the directors of layers 2 and 3. Subsequently, more rings are included in layers 2, 3 and 4 in second design. Then, the final simulation of the antenna is presented, obtaining an increase in the bandwidth, performing a combination, inserting rings in the directors and changing the shape of the active element of the Yagi-Uda antenna. Finally, the results are discussed and conclusions are drawn.

#### II. METHODOLOGY

The Yagi-Uda antenna array construction is composed of one active element and three vertically stacked Yagi-Uda directors, operating at the frequency of 2.4 GHz. The main objective involved designing and simulating a new Yagi-Uda antenna model to increase bandwidth and directivity, based on [7]. Li studied theoretically different patch shapes (square, circular, triangle, etc.) and investigated the optimal combination to achieve a lower cross polarization or circular polarization [9]. Stacked triangular microstrip antennas were also investigated experimentally in [10] to achieve a bandwidth about 17%-5% at the centre frequency of 3.407 GHz.

For this reason, the shape of the circular patches has been retained because the antenna presents a dual polarization using circular patches in the design of one driver element and four directors. In addition for an optimization facility, since that is only required to optimize the radius of the circles.

The disadvantage of multilayer structures arises from the bonding process of the different layers, which must avoid the appearance of air bubbles and ensure dielectric homogeneity. An alternative is to use in the same layer several resonant elements within the same cell to achieve similar performance to multilayer structures, such as double or multiple concentric rings [11]. An alternative is to use several resonant elements in the same layer within the same cell in order to achieve performance similar to that of multilayer structures, such as double or multiple concentric rings [12]. These rings can be cross-shaped [13], circular [14], rectangular [15], etc. Proposals that combine rings and patches in the same layer can also be found [16]. In [17] it is also mentioned that the main purpose of implementation of ring is to enhance the gain and directivity. As compare to other investigations, in [18] and [19] mentioned that circular ring microstrip antenna has the broader bandwidth and lower resonance frequency which leads to substantial miniaturization of such antenna.

#### *A. Stacked Yagi Antenna with ring directors (Design #1)*

To modify the Yagi-Uda stacked antenna array shown in [7], a slight modification was developed in software at the directors, specifically at layer 2 and 3, this modification consists of inserting an external ring in the circular patch as shown in Fig.1.

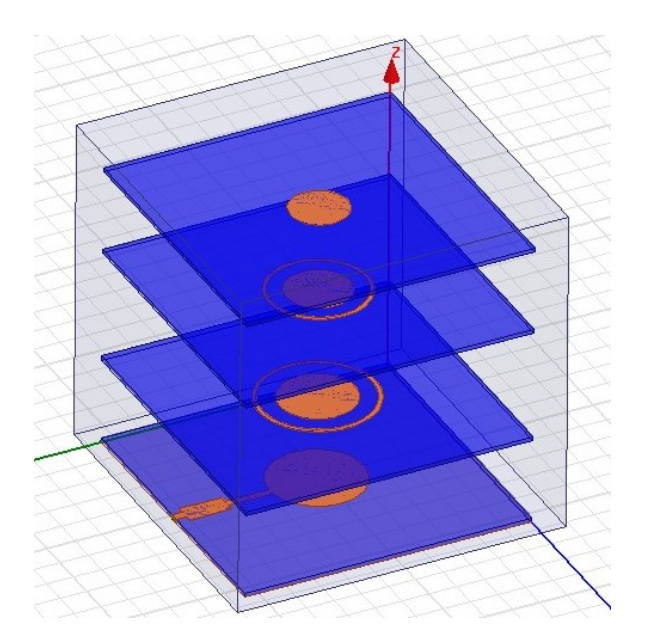

Figure 1. Proposed structure of design #1.

Fig.2 illustrates the reflection coefficient of the Yagi-Uda antenna array. The result is -46.28 dB at 2.4 GHz with a bandwidth of 60 MHz.

#### *B. Stacked Yagi Antenna with "Bullseye" type (Design #2)*

In this design, the rings in the 3 directors or parasitic elements were increased in a "bull's eye" style. In this design with the addition of the rings on the outside of the circular patch and the reduction of the radius, as shown in Fig. 3, it expected to obtain a higher bandwidth.

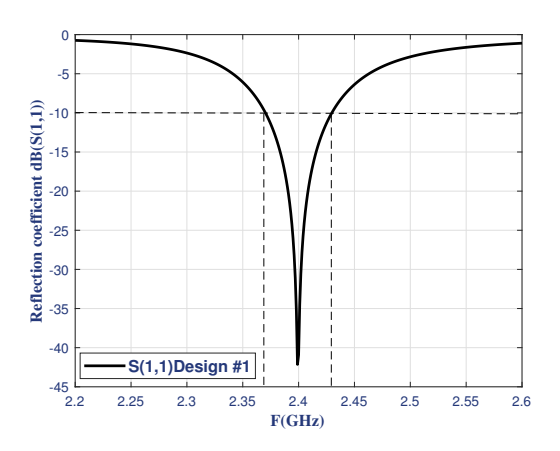

Figure 2. S(1,1)-parameter characteristic of the designed antenna #1.

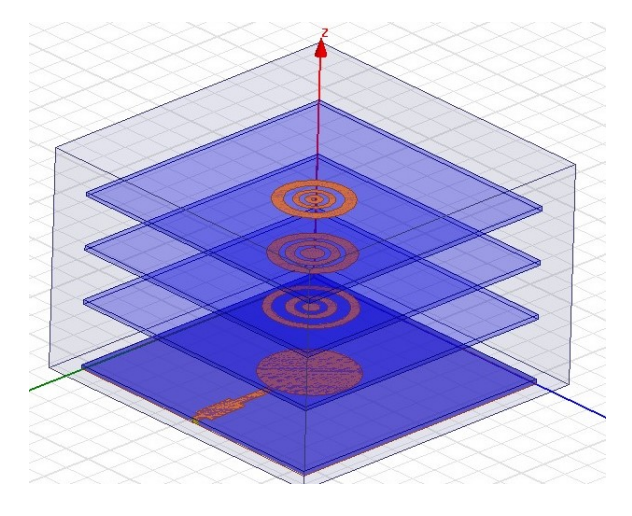

Figure 3. Proposed structure of design #2.

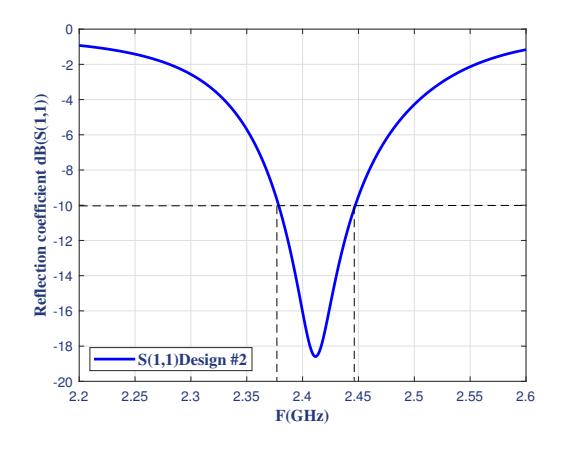

Figure 4. S(1,1)-parameter characteristic of the designed antenna #2.

Fig. 4 illustrates the reflection coefficient of the Yagi-Uda antenna array, where it can be seen that the inserted rings contributed to increase the bandwidth of the antenna array in comparison with design #1, resulting in a bandwidth of 70 MHz and S11 with -18.59 dB.

*C. Stacked Yagi antenna with an adjustment in the circular patch of the active element and rings in the directors (Design*

**REVISTA PERSPECTIVAS** 

Finally, it was possible to significantly increase the bandwidth in the Yagi-Uda stacked antenna array with regard to [7], the final configuration is shown in Fig. 5. This optimization was achieved, firstly, by modifying the active element, that is, the circular patch was changed by a "D" shaped patch taken from [20], where this patch was able to achieve a higher bandwidth. Secondly, the rings inserted in the conductors of design #2 were retained.

*#3)*

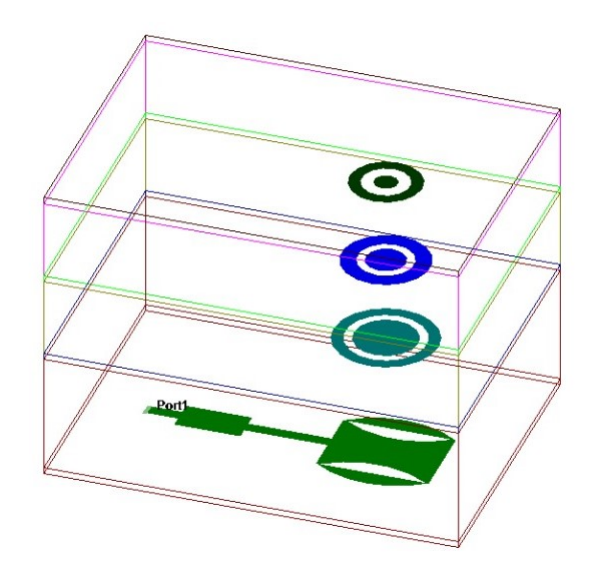

Figure 5. Geometry of the stacked Yagi–Uda antenna with straight feeding lines.

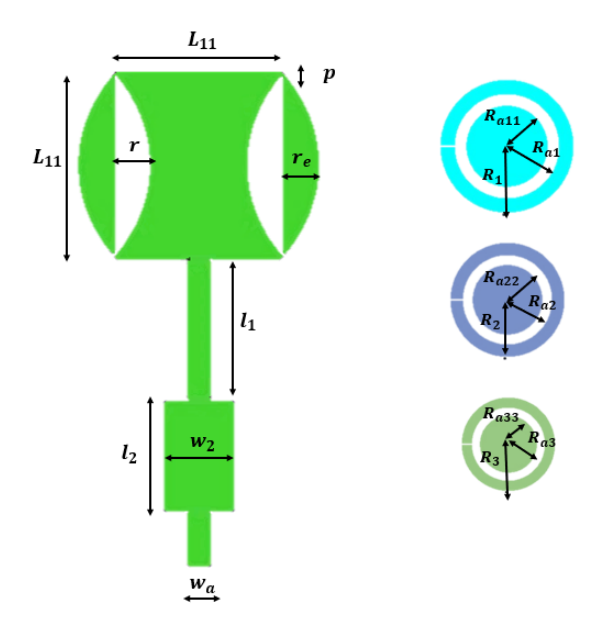

Figure 6. Illustration of the proposed antenna array layout.

Where:  $W, L$ : Substrate dimension (FR4).

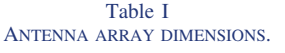

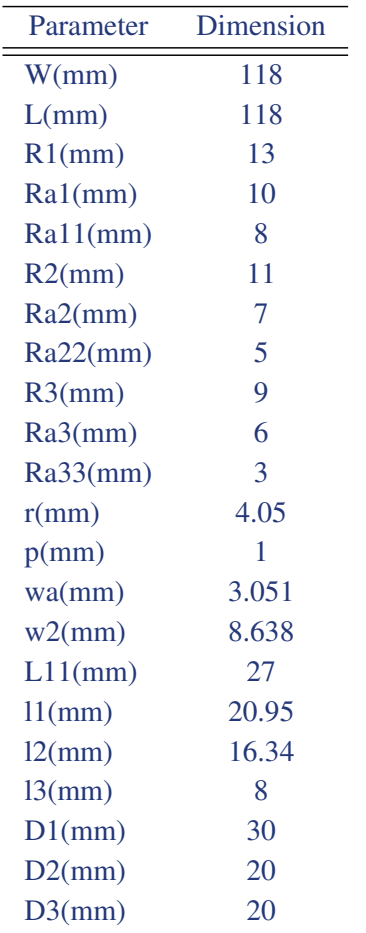

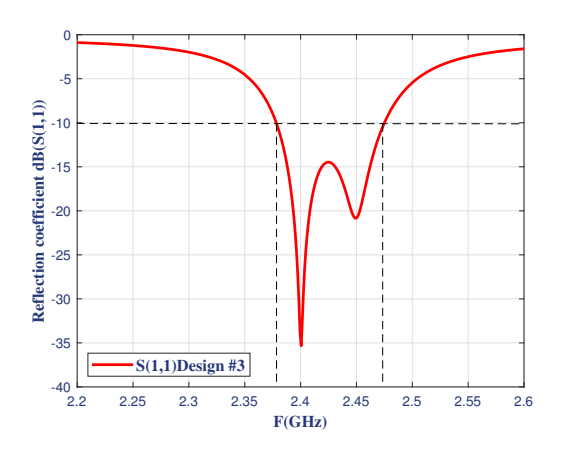

Figure 7. S(1,1)-parameter characteristic of the designed antenna #3.

D1, D2, D3 : Distance between layers, respectively.

Fig. 7, shows the reflection coefficient of the Yagi-Uda antenna array, where it can be observed that the new active element and the insertion of the rings helped to further increase the bandwidth compared to the design of #1, #2 and the Dshaped patch, resulting in a bandwidth of 100 MHz (from 2.37

to 2.47 GHz) with a S11 of -35.8 dB. The antenna array was designed for an input impedance of 50 ohms, obtaining Zreal  $= 50.40$  ohms and Zimg  $= -0.98$  ohms.

#### *D. Antenna implementation*

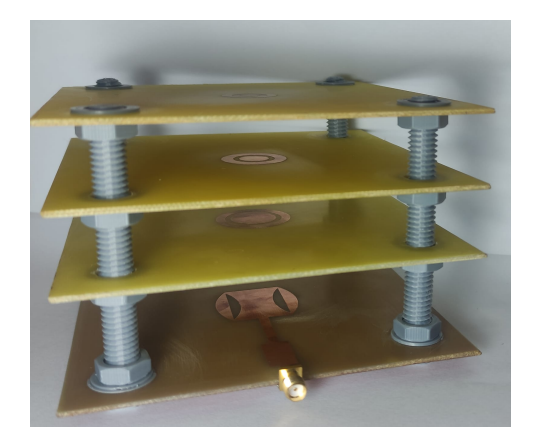

Figure 8. Photograph of the fabricated antenna array prototype design #3.

Fig. 8, shows the physical implementation of the Yagi-Uda antenna, its structure shows layer 1 of the active element and layers 2, 3 and 4 of the directors and also the screws as support at the ends of the layers, these are made of plastic so as not to interfere with the signal received by the antenna and serve to separate each layer.

The antenna is printed on a FR-4 substrate of dielectric constant 4.4, thickness 0.6 mm and with a loss tangent of 0.02. The fabricated microstrip antenna is soldered with one impedance subminiature version A (SMA) probe connector in the first layer. The array antenna has a total dimension of 76.4 mm.

#### III. RESULTS

#### *A. The First Design Example*

Parameter S11 show in Fig. 2 of the proposed structure over the frequency range of interest to -46,28 dB. The simulation results obtained show a antenna bandwidth (-10 dB) covers frequencies from 2.37 to 2.43 GHz or 2.5% at 2.4 GHz. Fig. 10(a) presents simulated radiation pattern. It is observed that is symmetric, the peak antenna gain is 3.49 dB. The total height of the designed configuration is 106.4 mm.

#### *B. The Second Design Example*

Simulated parameter S11 of the second design is show in Fig. 4. to -18.59 dB. The bandwidth is from 2.37 GHz to 2.44 GHz (70 MHz) or 2.92% at 2.4 GHz. The bandwidth of this antenna is narrow but sufficient for WiFi application. Fig. 10(b) presents simulated radiation pattern. It is observed that the peak antenna gain is 7.20 dB. The total height of the designed configuration is 64.4 mm compared to the designed structure described in [7], which has a dimension of 82.65mm.

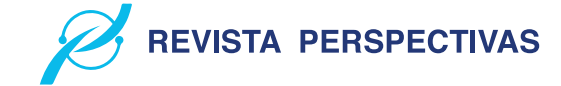

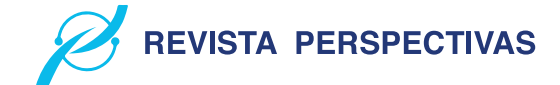

#### *C. The Third Design Example*

Finally, simulated parameter S11 of the third design is show in Fig. 7. to -35.37 dB. The bandwidth is from 2.37 GHz to 2.47 GHz (100 MHz) or 4.17% at 2.4 GHz. The bandwidth of this antenna is 30 MHz wider than antenna shows in[7]. This was achieved after modifying the circular patch by a "D" shaped patch of the active element and with the rings of the second design, therefore, it was obtained values that satisfied our main objective with regard to the results reported in the reference article. Fig. 10(c) presents simulated radiation pattern. It is observed that the peak antenna gain is 6.22 dB. The total height of the designed configuration is 76.4mm compared to the designed structure described in [7], which has a dimension of 82.65mm. It is minimized the distance between directors for keeps the as compact structure as possible.

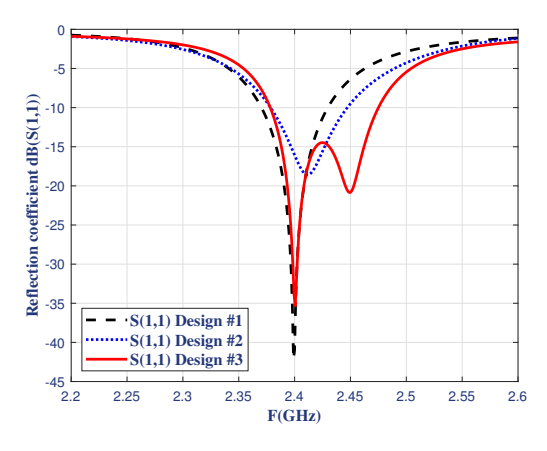

Figure 9. Comparison of the reflection parameter S11 of the designs.

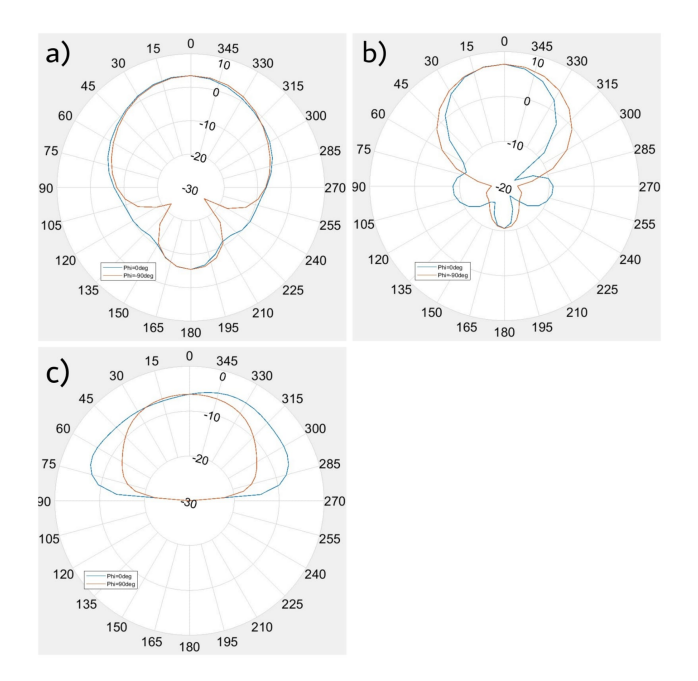

Figure 10. Simulated gain patterns on -plane at 2.4 GHz. (a) Gain pattern of design #1 (b) Gain pattern of design #2, (c) Gain pattern of design #3.

Fig. 10, shows the simulated realized-gain of each design at

2.4 GHz, when exciting port 1: (a) shows the gain pattern of the design #1. The simulated peak gain is 3.49 dBi. Fig. 10, (b) shows the gain pattern of the design #2. The simulated peak gain is 7.20 dBi. As shown in Fig. 10, (c) it can be seen that the simulated peak gain is 6.22 dBi. In addition, it is observed from Fig. 10 that the maximum radiation angle from designs  $#1, #2, #3$  are 0.

After fabrication of Yagi-Uda antenna with modifications, the next stage was to test the designed antenna by using the vector network analyzer (VNA). The purpose of this testing was to measure some of the antenna parameters such bandwidth (170 MHz or 7.08%) and resonance frequency (2.39 GHz). Fig. 11 shows the comparison between simulation results and the measurement results obtained by using the VNA.

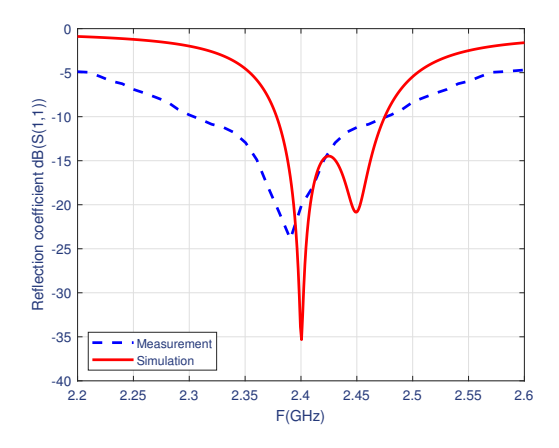

Figure 11. Comparison of simulation and measurement of designed Yagi-Uda antenna.

#### IV. CONCLUSION

The design of the Yagi-Uda antenna has allowed to detect a variety of parameters that can be modified to obtain one result or another depending on the necessity of each individual. In this paper, a class of antenna based on the classic Yagi-Uda antenna concept. By using multilayer-stacked substrates, this design allow compact size realization and achieve good performance at the demonstrated frequency of 2.4 GHz. A antenna configuration is presented and showcased with circular patches on the directors layers for dual polarization. The simulation result of S11-parameter show a reasonably good bandwidth (100 MHz or 4.17%), by joining several experimental designs of patch antennas, as it could be observed in each design, the change in the dimensions of the conducting elements and the change of the active element was reflected in the S11-parameter, where the progressive improvement of the bandwidth of this parameter can be appreciated. After the design it was possible to obtain superior bandwidth than could be obtained with a common patch antenna, this can be achieved thanks to the "D" shaped patch in the active element, the external rings, the variation of the radius of the circular patches in the directors and the variation of the distances between each layer, thereby obtaining satisfactory results. Also

the entire structure is compact in size by using the vertical dimension. In this case, a large number of directors can be implemented in such multilayered geometries, can be using different planar patches in the driver layer. The performance of the stacked Yagi-Uda antenna array is significantly dependent on the active element, as its geometry can help it to achieve the desired parameters, in this case the bandwidth. This work suggests that the proposed concept provides a reasonably bandwidth for WiFi applications, is affordable, easy-to-build option and low-cost.

#### **REFERENCES**

- [1] Z. Wei and C. Masouros, "Device-centric distributed antenna transmission: secure precoding and antenna selection with interference exploitation," IEEE Internet of Things Journal, vol. 7, no. 3, pp. 2293–2308, 2019.
- [2] Muhsin K Muhamed and Angel Mathew, "Wideband Yagi Uda antenna for X-band Applications", International Research Journal of Engineering and Technology (IRJET), 2017. for X-band Applications", International Research Journal of Enginee<br>and Technology (IRJET), 2017.<br>[3] J. Aguera and A. Perez,  $\sqrt{\frac{1}{1}}$  Teoría D $\sqrt{\frac{1}{1}}$  antenes. LaSalleOnline, 2008.
- 
- [4] P. M. Kannan, M. Reji, and R. Swaminathan, "Design of reduced dipole yagi–uda antenna", in IOP Conference Series: Materials Science and Engineering, vol. 992, no. 1. IOP Publishing, 2020, p. 012012.
- [5] M. Hosseinnezhad, J. Nourinia and Ch. Ghobadi, "Back Radiation Reduction of a Printed Yagi Antenna Backed by a Metalized Reflector For C-Band Application At 3.7-4.2 Ghz," IEEE 4th International Conference on Knowledge-Based Engineering and Innovation, pp. 0828-0830, Dec. 22, 2017.
- [6] C. Suarez, A. Paez, J. Gomez, M. Ferrando "TÉCNICA DE OPTI-MIZACIÓN DEL ANCHO DE BANDA EN UNA ANTENA PIFA" une 2-5, 2009, San Cristóbal, Venezuela.
- [7] H. Choe and S. Lim, "Directivity and diversity dual-mode stacked antenna array using directors of yagi–uda antenna as monopole antennas," IEEE antennas and wireless propagation letters, vol. 13, pp. 575–578, 2014.
- [8] W.-Q. Deng, X.-S. Yang, C.-S. Shen, J. Zhao, and B.-Z. Wang, "A dualpolarized pattern reconfigurable Yagi patch antenna for microbase stations," IEEE Trans. Antennas Propag., vol. 65, no. 10, pp. 5095–5102, Oct. 2017.
- [9] R. Li, G. DeJean, M. Maeng, K. Lim, S. Pinel, M. M. Tentzeris, and J. Laskar, "Design of compact stacked-patch antennas in LTCC multilayer packaging modules for wireless applications," Trans. Adv. Packag., vol. 27, no. 4, pp. 581–589, Nov. 2004.
- [10] P. S. Bhatnagar, J. P. Daniel, K. Mahdjoubi, and C. Terret, "Experimental study on stacked triangular microstrip antennas," Electron. Lett., vol. 22, no. 16, pp. 864–865, Jul. 1986.
- [11] A. Castillo, P. Raquel, "Diseño de resonadores de múltiples conductores de anillo abierto con respuesta multi-banda asimétrica en frecuencia en aplicaciones de filtros y antenas," Universidad Carlos III de Madrid, Departamento de Teoría de la Señal y Comunicaciones, pp. 21-22, 2019.
- [12] I. Barriuso, A.L. Gutierrez, M. Lanza, M. Domingo, J.R. Pérez, L. Valle, J. Basterrechea, "Analysis of single layer multiple concentric ring elements in reflectarray antennas," IEEE International Symposium on Antennas and Propagation (APSURSI-2011), pp. 952-955, Spokane, June 2011.
- [13] M.E. Bialkowski, A.M. Abbosh, K.H. Sayidmarie, "Investigations into phasing characteristics of printed single and double cross elements for use in a single layer microstrip reflectarray," IEEE Antennas and Propagation Society International Symposium, AP-S 2008, pp. 1-4, July 2008.
- [14] Y. Li, M.E. Bialkowski, K.H. Sayidmarie, N.V. Shuley, "Microstrip reflectarray formed by double elliptical ring elements," Proceedings of the Fourth European Conference on Antennas and Propagation (EuCAP-2010), pp. 1-5, Barcelona, April 2010.
- [15] M.R. Chaharmir, J. Shaker, N. Gagnon, D. Lee, "Design of Broadband, Single Layer Dual-Band Large Reflectarray Using Multi Open Loop Elements," IEEE Transactions on Antennas and Propagation, Vol. 58, no. 9, pp. 2875-2883, September 2010.
- [16] I. Barriuso, A.L. Gutierrez, M. Lanza, M. Domingo, J.R. Pérez, L. Valle, J. Basterrechea, "Improvement of sensitivities of single-layer multiple ring elements for the design of reflectarrays," 6th European Conference on Antennas and Propagation (EuCAP 2012), Praga, March 2012.

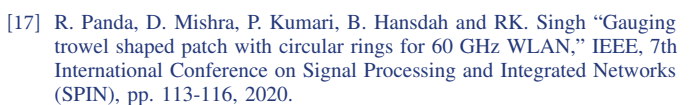

**REVISTA PERSPECTIVAS** 

- [18] J. Jassal and A. Singh Sappal, "Simulative Investigations on Circular Annular Ring Shaped Patch Antenna", IEEE, Second International Conference on Intelligent Computing and Control Systems (ICICCS 2018), pp. 1385-1389, 2018.
- [19] Sharma, Pradeep Kumar, Ritesh Saraswat, and Nabhendra Rai. "Performance comparison of square shaped and annular ring microstrip patch antenna." 2nd IEEE International Conference on Recent Trends in Electronics, Information and Communication Technology, IEEE, pp. 178-183, 2017.
- [20] You, W., Guo, H., Cai, W., & Liu, X. (2009). A D-shaped defected patch antenna with enhanced bandwidth. 2009 3rd IEEE International Symposium on Microwave, Antenna, Propagation and EMC Technologies for Wireless Communications.

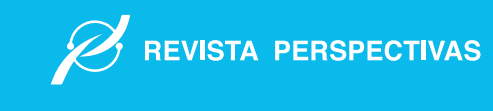

# 2.5 GHz to 3.5 GHz fractal metasurface microstrip antenna design for high bandwidth wireless applications

Paola Margarita Cunalata Pilataxi <sup>∗</sup> , Rony Fabricio Basantes Asqui † , Evelyn Magdalena Bustos Cunalata‡ Escuela Superior Politécnica de Chimborazo, Riobamba, Ecuador

Email: \*paola.cunalata@espoch.edu.ec, <sup>†</sup>rony.basantes@espoch.edu.ec, <sup>‡</sup>evelyn.bustos@espoch.edu.ec,

Abstract— In this paper, a microstrip slot antenna is designed for wireless applications with a fractal structure having coverage of 2.5 - 3.5 GHz and 30% bandwidth. It uses a circular slot with six single rings in which triangles are inserted, and seven triangular slots are added. The slot uses a circular slot with six single rings into which triangles are inserted and seven triangular slots are added, the matching is improved by a disk located in the central part of the slot. The fractal model enhances the width of the slot. The fractal model improves bandwidth, antenna matching, and current distribution. S-band (short) is used for wireless applications such as Wi-Max technology, which enables the wireless transmission of voice, data, and data over the air wireless transmission of voice, data, and video over areas of up to 48 km radius. It is also considered a wireless alternative to ADSL and wired broadband access, and a way to connect Wi-Fi nodes in a metropolitan area network. The antenna features a gain of -19.436 dB with a compact size of  $60 \times 60$  mm2. It has been simulated in an antenna design software in which FR4 is used as a suitable material because it is low cost and accessible. It is shown that the fractal shape and the result of combining the metasurface with the antenna achieve a wide antenna width. the antenna achieves a wide bandwidth for wireless applications.

*Keywords*— Antenna, Microstrip, Fractal, WiMAX, Bandwidth.

#### I. INTRODUCTION

The microstrip antenna is a type of antenna for various applications such as communication systems, medical applications, mobile services, and radar systems in missiles [1-2]. In addition, radar cross-section (RCS) is important for some of these applications [3]. WiMAX, 'Worldwide Interoperability for Microwave Access', is the mark that certifies that a product conforms to the 'IEEE 802.16' wireless access standards. These standards allow connections at speeds similar to ADSL or cable modem, without cables, and up to a distance of 50-60 km [4]. Unlike Wi-Fi systems that are limited, in most cases, to about 100 meters (and up to 350 meters in open areas) [5]. WIMAX has a higher transmission speed than Wi-Fi and depends on the available bandwidth. WiMAX operates either in licensed or unlicensed spectrum, within the range of 2 to 11 GHz, within which there are four main bands which are:

• 2.5 GHz MMDS band with license (2.5-2.7 GHz) 3.5 GHz band with license (3.4-3.7GHz)

• 3.5 GHz band license (3.4-3.7 Ghz)

• 5 GHz U.NII Band (5.150 - 5.350 GHz and 5.470 - 5.825 GHz)

WiMAX has an important feature, in which the radio automatically searches for an unused channel. As for the channel bandwidths, they are adjustable from 1.25 MHz to 20 MHz, while the channel transmission rate is determined by the modulation of the signal to be used [6].

The patch antenna is considered in various microwave applications. In addition, recently the study of metasurface and selective surface [7-8] is based on the control of the antenna surface current distribution. Fractals are used to represent and explain a multitude of natural phenomena; but also, fractal geometry inspired several practical applications in technology and industry. One of these applications is the use of fractal theory in the study and design of new antennas and radiating systems. The design of fractal antennas is mainly oriented to studying and exploiting two important features of fractal geometry, the equality between its structures (scalability) and the space-filling property of many of its curves [9].

Thanks to this, it overcomes certain limitations associated with the performance and operation of some radiating elements, the fractal method is examined for various applications such as antenna [10] and metamaterial-based absorbers [11]. Recently, fractal shapes are more attractive for reflective [12- 13] and monopole [13] antennas to reduce the RCS. The circular microstrip antenna features a straight feed line which is the basic structure. Research shows that better bandwidth is obtained by adding the triangular slots and ring structure. Finally, the circular disk is placed in the central part of the slot to improve the antenna matching and the fractal technique is used which reduces the CSR.

#### II. PROPOSED ANTENNA

Microstrip slot antennas are developed based on feed layer to ground coupling. Various shapes of slot antennas, such as triangular and circular, are studied for decades [14-15]. Also, the metamaterial is considered for different qualifications such as circular polarization or broader bandwidth [16-17]. The resonant frequency of a common ring antenna is obtained from equation (1), C is the speed of light and  $\epsilon r$  is the substrate resistance [18]. The final antenna is obtained after the combination of fractals, rings, and triangles Fig. 1. The resonant frequency of the slot antenna is obtained from [18].

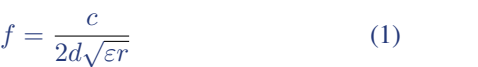

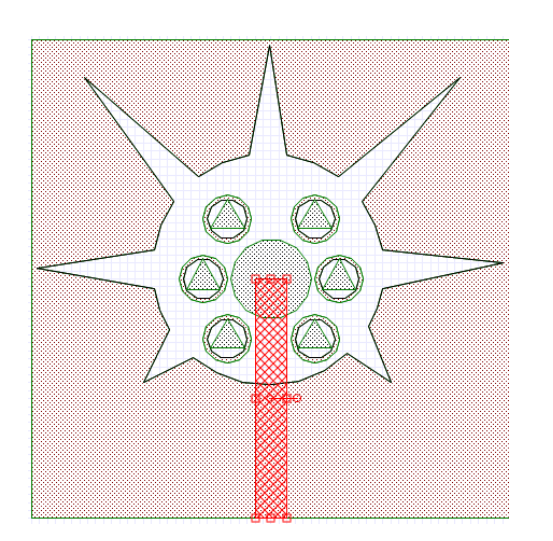

Figure 1: Proposed Antenna.

#### *A. ANTENNA METHODOLOGY*

The antenna approach in Fig. 2 presents 5 steps that start with the main circular-shaped slot with 7 simple triangular slots. Next, 6 circles are formed which become ring structures that act as parasitic loads and increase the gain, triangular structures are also incorporated inside, and a disk is inserted in the center to achieve matching.

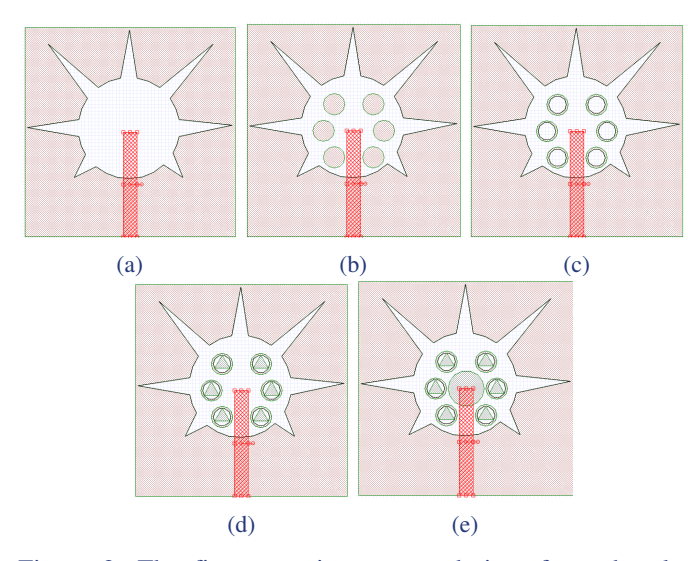

Figure 2: The five steps in antenna design, from the slot antenna to the slot antenna with the fractal ring.

The antenna geometry is presented in Fig. 3 for the ground layer and feed line, respectively, where the feed line is connected to a 50-ohm SMA connector. The overall size of the antenna is 60 x 60 mm2. It is designed in FR4 with a thickness of 1.6 mm as a low-cost substrate with a permittivity of 4.4 and a loss tangent of 0.02. All the optimized antenna parameters are tabulated in Table I.

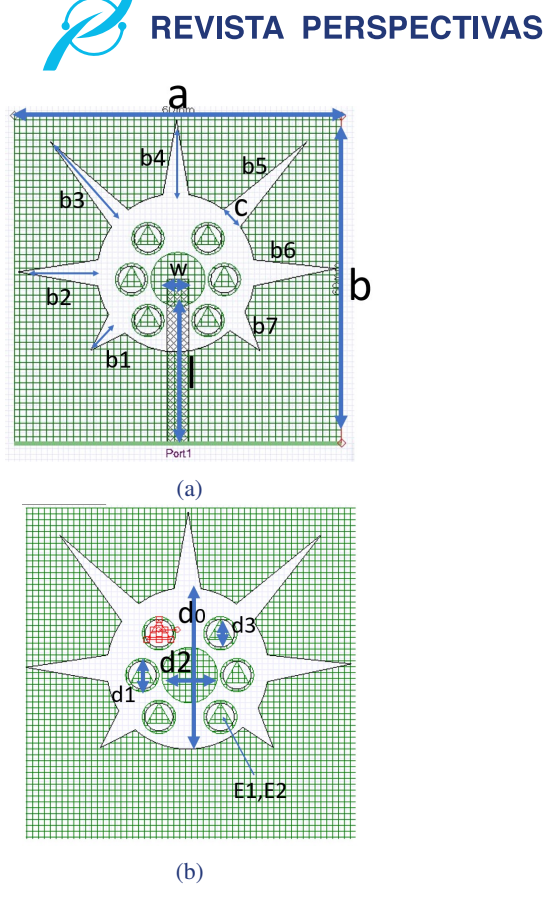

Figure 3: Dimensions of the designed Antenna.

Table I: Antenna dimensions

| Parameters     | Dimension[mm] |
|----------------|---------------|
| a              | 60            |
| b1             | 7.071         |
| b2             | 14.05         |
| b3             | 18.43         |
| b4             | 13.53         |
| b <sub>5</sub> | 18.43         |
| b6             | 6.47          |
| b7             | 6.47          |
| $\overline{c}$ | 5             |
| d0             | 28            |
| d1             | 6             |
| d2             | 10            |
| d3             | 5             |
| W              | 47            |
| 1              | 30            |
| E1             | 4.03          |
| E2             | 3.7           |

#### III. SIMULATION AND RESULT

For this antenna, the software is used to obtain the reflec-tion coefficient plot, impedances, radiation pattern, and data

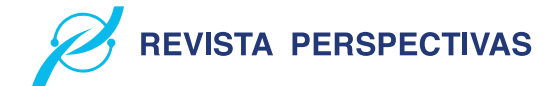

necessary for its analysis. The return loss of the antenna is obtained from the reflection coefficient plots according to the steps in Fig. 2.

The circular slot antenna has no effective resonance in this spectrum. When the triangular slots are added to the antenna, a resonance appears at 3 GHz, but it does not have a good gain which is below -10 dB as shown in Fig. 4.

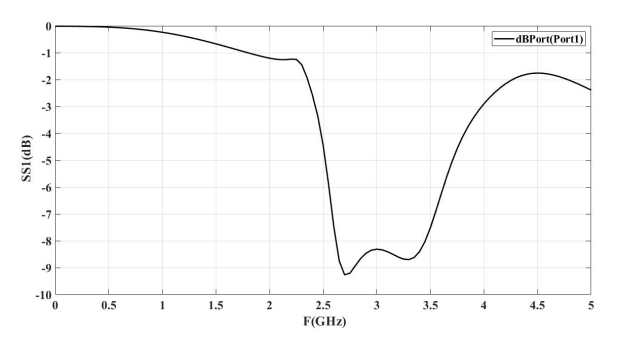

Figure 4: Antenna design with circle and triangles ,gain -9.3 dB.

When the first 6 circles are placed, a gain of -10.80 dB is obtained with a bandwidth of 14 MHz. This result is not effective because although it is above -10 dB, its bandwidth is insufficient to cover some technologies, but compared to the previous result, its gain is considerably higher as shown in Fig. 5.

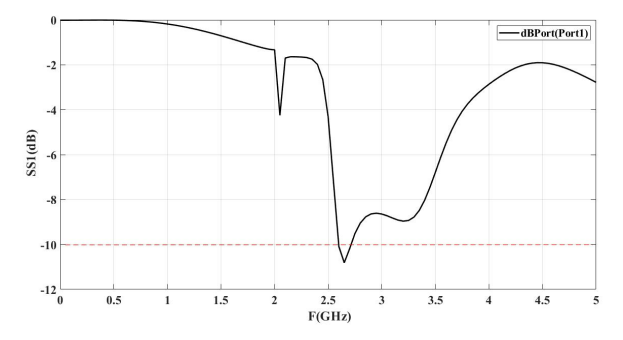

Figure 5: Antenna design with circle inside, gain -10.80 dB.

When the ring structures are implemented in the antenna, similar results are obtained in terms of bandwidth, its gain reaches -12.03 dB as shown in Fig. 6. In this way, structures are introduced until a considerable bandwidth is obtained.

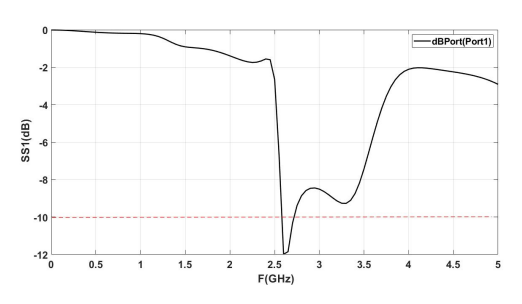

Figure 6: Antenna design with formed rings inside the antenna, gain -12.03 dB.

The triangles are added inside the rings and a gain of -12,108 dB is obtained as shown in Fig. 7 which is similar to the previous step. Using these fractals does not increase their bandwidth or gain, but it improves their adaptation.

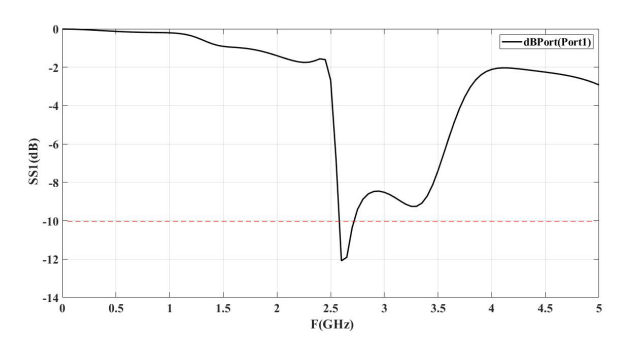

Figure 7: Antenna design with triangles inside the rings,gain -12.108dB.

Finally, the central circle is added to improve the adaptation and a gain of -19.436 dB is obtained and its bandwidth is 2.5 - 3.5 GHz (1000 MHz bandwidth) which is equivalent to 30 % of the bandwidth, the adaptation is improved, and the gain value is drastically increased as shown in Fig. 8.

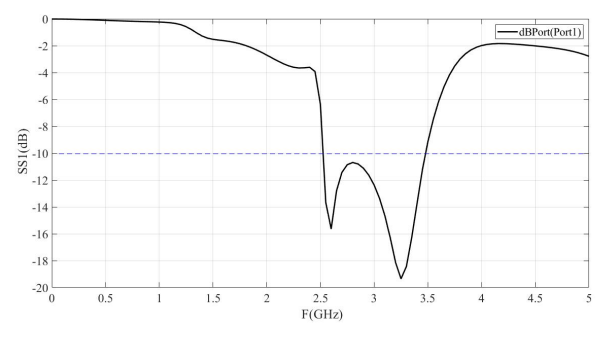

Figure 8: Final antenna design, gain -19.436 dB.

It covers various wireless bands such as LTE and Wi-Max. According to research, metasurface is effective in improving antenna bandwidth and different parametric studies can reveal the effect of rings and disk on antenna gain. The effect of disk diameter d2 on gain shows how reducing the diameter reduces the antenna bandwidth. However, the diameter of the outer rings influences the bandwidth and antenna matching. When  $d1 = 5$  mm, the antenna bandwidth improves, while for  $d1 = 6$  mm it increases to  $-10.80$  dB. The triangles have no effect on the antenna bandwidth but can be used for matching improvement.

The antenna radiation pattern for Ephi, EPhi = 0 and EPhi  $= 90$  at 3 GHz. And etheta, Etheta  $= 0$  and Etheta  $= 90$ . Fig. 9 shows the 2D radiation pattern of the antenna for the simulation.

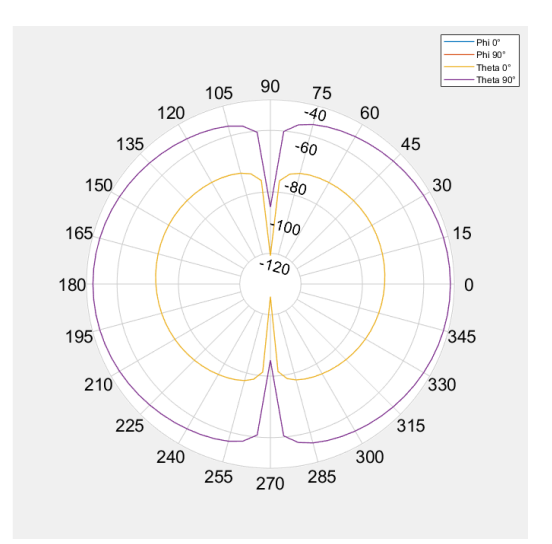

Figure 9: Radiation Pattern.

#### IV. CONCLUSION

The slot antenna is known as the best antenna for wireless applications such as WiMAX with wide bandwidth which is necessary for this technology. So the slot antenna with fractal formation and parasitic element is suggested for licensed (2.5-2.7 GHz) 2.5 GHz MMDS S-band (short) application. Evidently, the realized antenna achieves a gain at the fifth step of the design of -19,436 and as known , the metasurface is effective in improving the antenna bandwidth thus having a bandwidth of about 30%, which is sufficient for various wireless applications compared to some previous researches.Fractal loads play an important role in controlling and distributing the current on the antenna surface. In this paper, the elements and their dimensional effect on the antenna bandwidth are studied.

#### **REFERENCES**

- [1] Vasanelli Claudia, Bögelsack Frank, Waldschmidt Christian. *The Reducing the radar cross section of microstrip arrays using AMC structures for the vehicle integration of automotive radars. IEEE Trans Antennas Propag 2018;66 (3):1456–64.* IEEE Trans Antennas Propag 2018;66 (3):1456–64.
- [2] Baharuddin Merna, Wissan Victor, Sumantyo Josaphat Tetuko Sri, Kuze Hiroaki *Elliptical microstrip antenna for circularly polarized synthetic aperture radar*. [*On the electrodynamics of moving bodies*]. AEU-Int J Electron Commun 2011;65(1):62–7
- [3] Joozdani M Zahir, Khalaj Amirhosseini M, Abdolali A *Wideband radar crosssection reduction of patch array antenna with miniaturised hexagonal loop frequency selective surface*. [*Electron Lett 2016;52(9):767–8.*]
- [4] ] Perez Becerra, Gianncarlo, and Kenny Fajardo Suarez *Estudio de redes inalambricas basadas en tecnología Wimax. (2005)*.
- [5] Rivera Pastrano, Luis Oswaldo, and Cristian Fernando Zapata Vasquez *Diseño de una red de acceso para brindar servicios Triple Play con tecnologıa GPON y WiMAX en el cantón Pedro Vicente Maldonado para la empresa Saturno TV*. *BS thesis. QUITO/EPN/2012, 2012.*
- [6] Charro Simbana, Francisco Fausto, and Paulina del Rocío Erazo Arias. *Estudio y diseño de una red LAN híbrida, utilizando las tecnologías WIMAX y WI-FI, para brindar servicios de video sobre IP e internet de banda ancha incluyendo transmisión de voz y datos, en la Universidad Central del Ecuador. BS thesis. QUITO/EPN/2006, 2006.*
- [7] Kandasamy K, Majumder B, Mukherjee J, Ray KP *Low-RCS and polarizationreconfigurable antenna using cross-slot-based metasurface*. *IEEE Antennas Wirel Propag Lett 2015;14:1638–41.*
- [8] Kuo Fang-Yao, Wang Pai-Shiuan, Chin Cheng-Yuan, Hwang Ruey-Bing. *Novel absorbers based on wideband antenna array for RCS reduction. Prog Electromagn Res B 2013;52:237–51.*

[9] Herrera Holguín, Mario Patricio, and Juan Carlos Inclán Luna. *Estudio y metodología de diseño de antenas utilizando Geómetra Fractal (Antenas Fractales)*. *BS thesis. Quito: EPN, 2004, 2004.*

**REVISTA PERSPECTIVAS** 

- [10]Qin Fan, Gao Steven Shichang, Luo Qi, Mao Chun-Xu, Gu Chao, Wei Gao, et al. *Simple low-cost shared-aperture dual-band dual-polarized high-gain antenna for synthetic aperture radars*. *IEEE Trans Antennas Propag 2016;64 (7):2914–22.*
- [11] Soheilifar MR, Sadeghzadeh RA. *Design, fabrication and characterization of stacked layers planar broadband metamaterial absorber at microwave frequency*. *AEU-Int J Electron Commun 2015;69(1):126–32.*
- [12]Ren Li-Shi, Jiao Yong-Chang, Zhao Jin-Juan, Li Fan. *RCS reduction for a FSSbacked reflectarray using a ring element*. *Prog Electromagn Res Lett 2011;26:115–23.*
- [13]Xu H-Y, Zhang Hou, Lu Ke, Zeng Xian-feng. *A holly-leaf-shaped monopole antenna with low RCS for UWB application. Prog Electromagn Res 2011;117:35–50.*
- [14]Zarrabi Ferdows B, Mansouri Zahra, Ahmadian Rahele, Rahimi Maryam, Kuhestani Hamed. *Microstrip slot antenna applications with SRR for WiMAX/WLAN with linear and circular polarization. Microwave Opt Technol Lett 2015;57(6):1332–8.*
- [15]Wang X-Y, Yang G-M. *Dual frequency and dual circular polarization slot antenna for BeiDou navigation satellite system applications. Microwave Opt Technol Lett 2014;56(10):2222–5.*
- [16]Rahimi Maryam, Maleki Mahshid, Soltani Marjan, Arezomand Afsaneh Saee, Zarrabi Ferdows B. *Wide band SRR-inspired slot antenna with circular polarization for wireless application. Electron Commun 2016;70 (9):1199–204.*
- [17]Qing X, Chen ZN *Dual-square-ring-shaped slot antenna for wideband circularly polarized radiation. Microwave Opt Technol Lett 2014;56 (11):2645–9*
- [18]Krishna Deepti Das, Gopikrishna M, Anandan CK, Mohanan P, Vasudevan K. *CPW-fed Koch fractal slot antenna for WLAN/WiMAX applications. IEEE Antennas Wirel Propag Lett 2008;7:389–92*

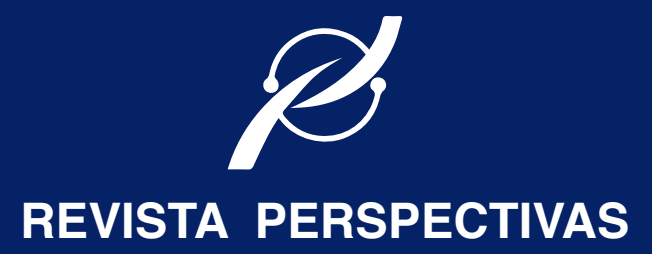

REVISTA TÉCNICA CIENTÍFICA DE LA FIE

· ELECTROMAGNETISMO Y ÓPTICA APLICADA. · AUTOMATIZACIÓN Y CONTROL. · SOFTWARE Y APLICACIONES. · REDES Y COMUNICACIÓN DE DATOS. · SISTEMAS ELECTRÓNICOS. · INFORMÁTICA EDUCATIVA. · SISTEMAS DIGITALES. · TELECOMUNICACIONES. · DISEÑO GRÁFICO. · TIC´S.

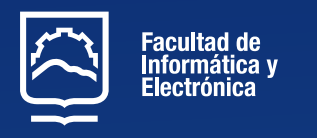

http://perspectivas.espoch.edu.ec/